# CINDROID

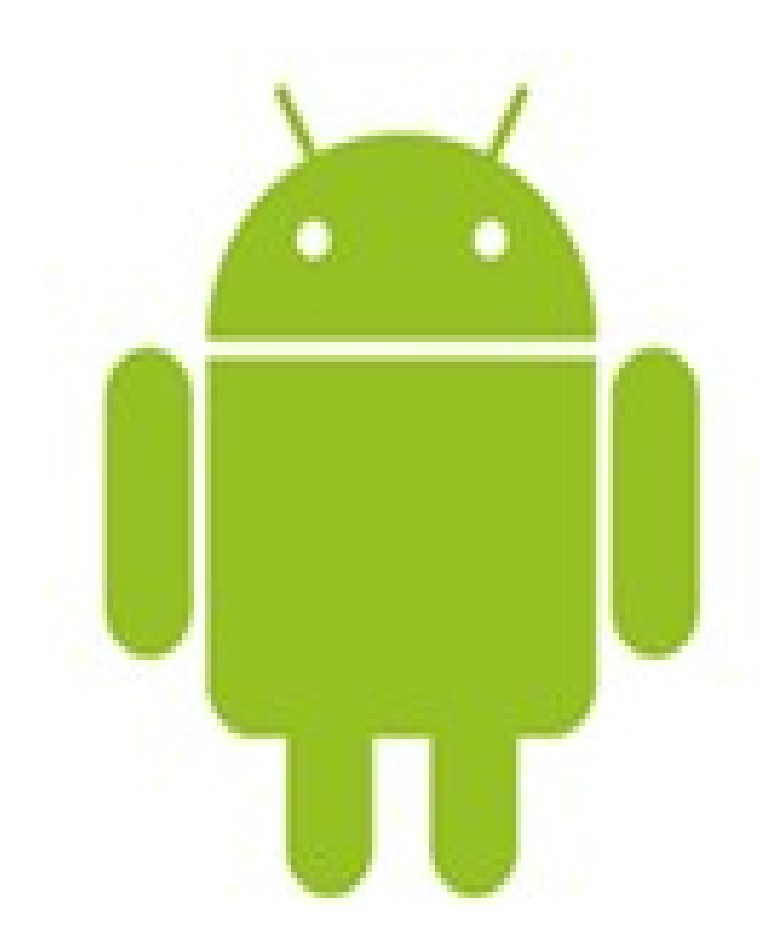

#### **Guillaume GENS**

#### guillaume.gens@gmail.com

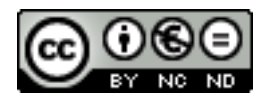

## Présentation

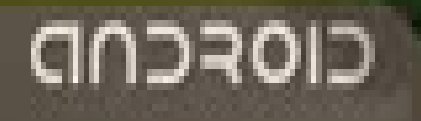

Guillaume Guillaume Guillaume Guillaume Guillaume Guillaume Guillaume Guillaume Guillaume Guillaume Guillaume

#### Genèse

#### L'avant …

- Fragmentation du marché
	- Logiciel : Symbian, Windows mobile
	- Matériel : RIM, Palm
- Problème de Développement
	- $\bullet$  Portage J2ME
		- Configuration CLDC
		- Profil MIDP
	- Catalogue
		- fonction de l'opérateur
		- non unifié (portage + test pour chaque téléphone)
		- Réservé aux éditeurs

=> Slogan de sun « write once, run everywhere » devient

« write once, debug everywhere » !

#### … l'arrivé des nouveaux

- Iphone Vs ...
	- Vision propriétaire
		- Matériel : Foxconn
		- Logiciel : Apple Inc.
		- Catalogue : AppStore
	- ... mais révolutionnaire en soit !
- Android
	- Vision ouverte
		- Logiciel : source disponible
		- Matériel : portage sur n'importe quel matériel
		- Catalogue : Android Market … sinon développement séparé
	- … révolutionnaire mais Apple est déjà passé !

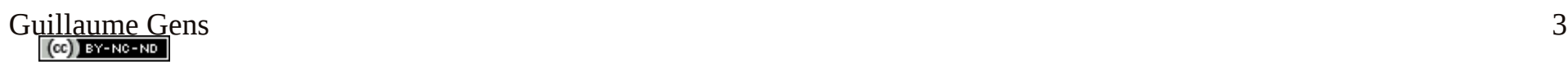

### Android

- Système d'exploitation pour smartphone
	- Noyau monolithique (linux)
	- Machine Virtuelle (Dalvik)
- Développer & entretenu par Google
	- 07/2005 rachat d'Android Inc. (Dalvik Vs J2ME)

#### ● **Libre & gratuit**

- Multi-licence: GPL, BSD, Apache (libs android)
- Développement & publication d'applications

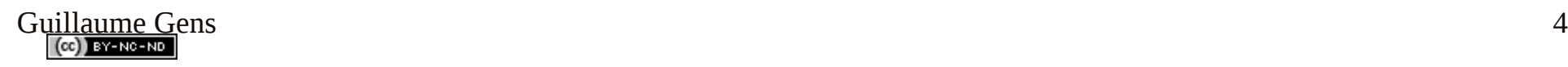

### Open Handset Alliance

- Initiative de Google 11/2007
- Consortium

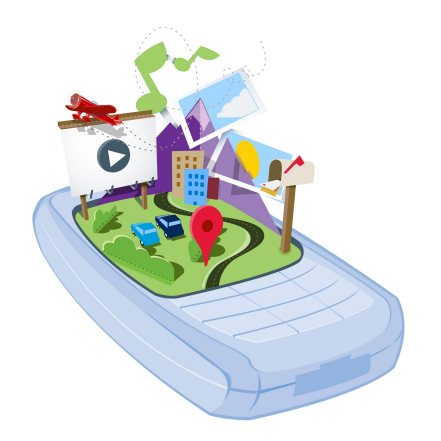

- 34 compagnies => 65 maintenant !
	- Opérateurs, Manufacteur, Fondeur, Logiciel
- « Ecosystème » (dixit Robert Scoble)
	- En // de Symbian fundation, Limo fundation, OMA
- hétéroclites : Garmin, ebay, Windriver, Samsung
- ... tous contre Apple, Microsoft, RIM, Palm, Nokia

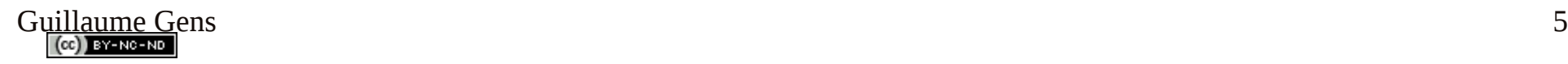

#### Android Market & contexte économique

- Précédent d'Apple et de son Appstore (+100 000)
- Frein au premier achat : checkout Vs itune
	- Partenariats avec opérateurs (T-mobile) + paypal ?
- Piratage plus facile (protection faible)
	- Suffit d'avoir les bons droits (root)
	- Moins facile avec « market licensing »
	- Iphone plus difficile: jailbreak
- Rétractation  $48$  h => 15 min
	- boudé par les éditeurs
- ... bon mais moins restrictif que Appstore

### Android Market & polémiques

- Problème de confiance : éditeur & développeur Vs Google
	- Rétractation utilisateur : 25 % (surtout jeux)
	- Protection copie peu fiable (même après l'ajout de serveur de licence)
- Android projet « entièrement » libre?
	- Licence apache : souple pour exploitation commercial
	- Maps, Gmail, Market : source non dispo
	- Rom alternative mal vu: le cas de « cyanogen »
	- OHA ... la nouvelle « clic » de l'open source dirigé par Google
- android + market spécifique pour Chine (OMS)
	- Maintient le partenariat OHA après l'affaire de piratage

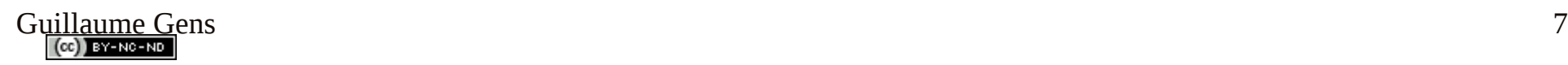

### Concours Android

- Android Developer Challenge 1 & 2
	- ADC1: 70 appli gagnantes (surtout geolocalisation)
	- ADC2: 40 appli gagnantes (surtout jeux)
- Bouygue & CodeS-SourceS.com
- SFR
	- DidUnozat : fiches mode d'emploi
- Samsung, vodaphone etc ...

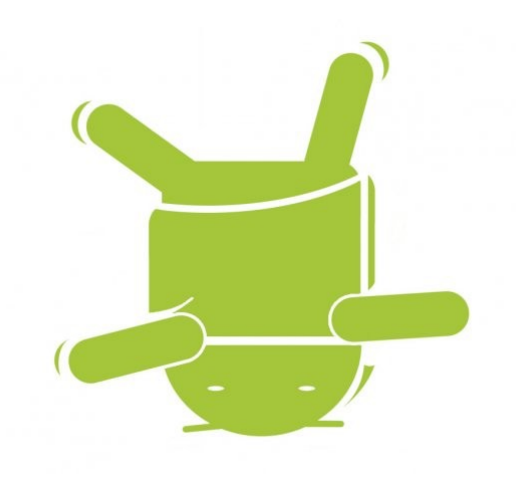

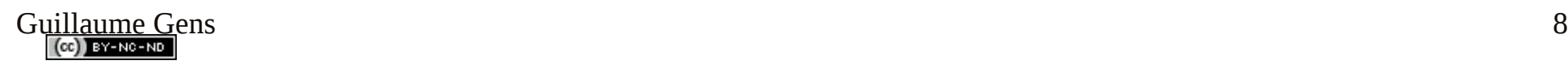

# Architecture

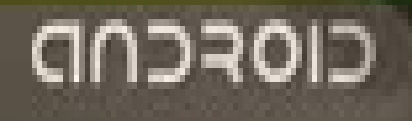

Guillaume Guillaume Guillaume Guillaume Guillaume Guillaume Guillaume Guillaume Guillaume Guillaume Guillaume

#### Historique des versions

#### **Convention X.Y.Z + nom d'un gateau ( ordre alphabétique)**

- **1.5 CUPCAKE** (04/2009) *--- Google I/O 2009 ---*
	- . Mise en prod manufacteur (1er release sur tel)
- **1.6 DONUT** (09/2009)
	- $\bullet$  Affichage (layout)
- **2.0 ECLAIR** (10/2009) correctif 2.0.1 (12/2009)
	- . Entreprise (VPN, bluetooth, Exchange) + notion Dock (home/car)
	- Google Navigation US
- 2.1 FLAN (01/2010) **Nexus ONE**
	- Appli (+ amélioration) : Home, musique, Google Earth
- **2.2 FROYO** (05/2010) *--- Google I/O 2010 ---*
	- . Appli sur SD
	- Market : user: UI web / dev: rapport de bug + market licence + paypal
	- Tethering (modem  $3G \Rightarrow$  wifi/usb)
	- **Google Navigation EU**
	- *C2DM : envoie d'info depuis leur serveur vers toutes les appli device (même non lancer) …*
	- *Support Adobe Flash 10.1 & AIR*
	- **Dalvik machine : JIT !!! (Just-In-Time)** => tout en plus rapide !
	- ... amélioration adSENSE : fonction avancé (géoloc, dynamique)
	- $\epsilon$  tentative dé-fragmentation marché => Re-factoring source
		- Compatibiliy Definition Document
		- Compatibility test suite (windriver le faisait deja !)

#### ● **2.3 GINGERBREAD** (12/2010) **Nexus S**

- $\Box$  lib webM/VP8 codec x264 (Vs h264 de MPEG-LA)
- . Pile RFID norme NFC ( Nexus S )
- . Google TV (version modifier d'android)
- . Amélioration d'appli (ex : Maps)
- . Android Market :
	- 50 Mo par appli (limité à 10 avant)
	- Market filter (pre-teen,teen, mature, adult, all)
	- Retractation de 48h => 15 min
- . Orienté jeux Meilleur intégration SDK
	- 3D (OpenGL ES): lib native + JNI => « renderscript »

#### ● **X.X HONEYCOMB** (05/2011) *--- Google I/O 2011 ---*

- . Dédié au tablette?
- . Nouvelle version de Compatibiliy Definition Document & Compatibility test suite
- . ... début de cycle de release annuelle (mis à part les correctif de sécurité)

<sup>=&</sup>gt; pour défragmentation sur long terme

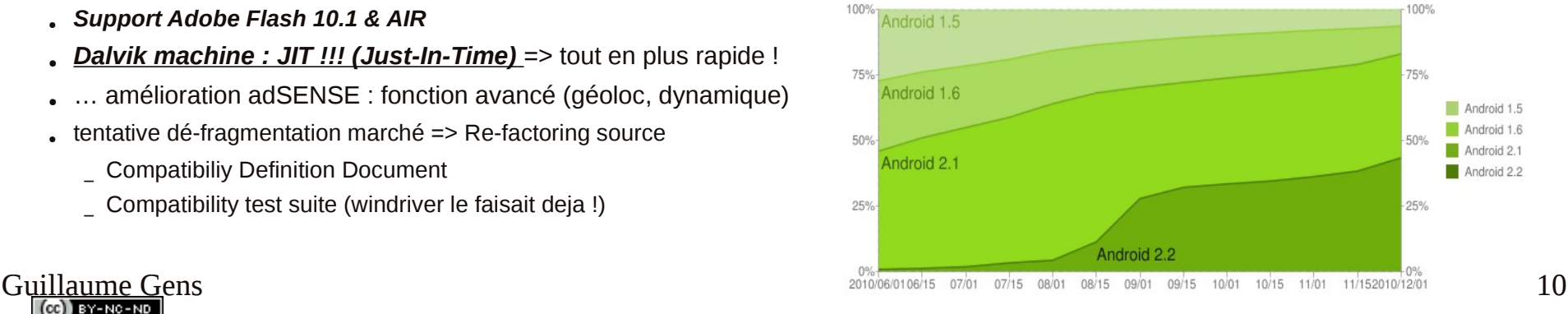

### Anatomie

- Noyau linux
	- $\cdot$  2.3 = > 2.6.31
- Librairie libc (bionic)
	- $\cdot$  GPL => BSD
	- $\bullet$  + performante & customisable
- VM dalvik
- Applications services

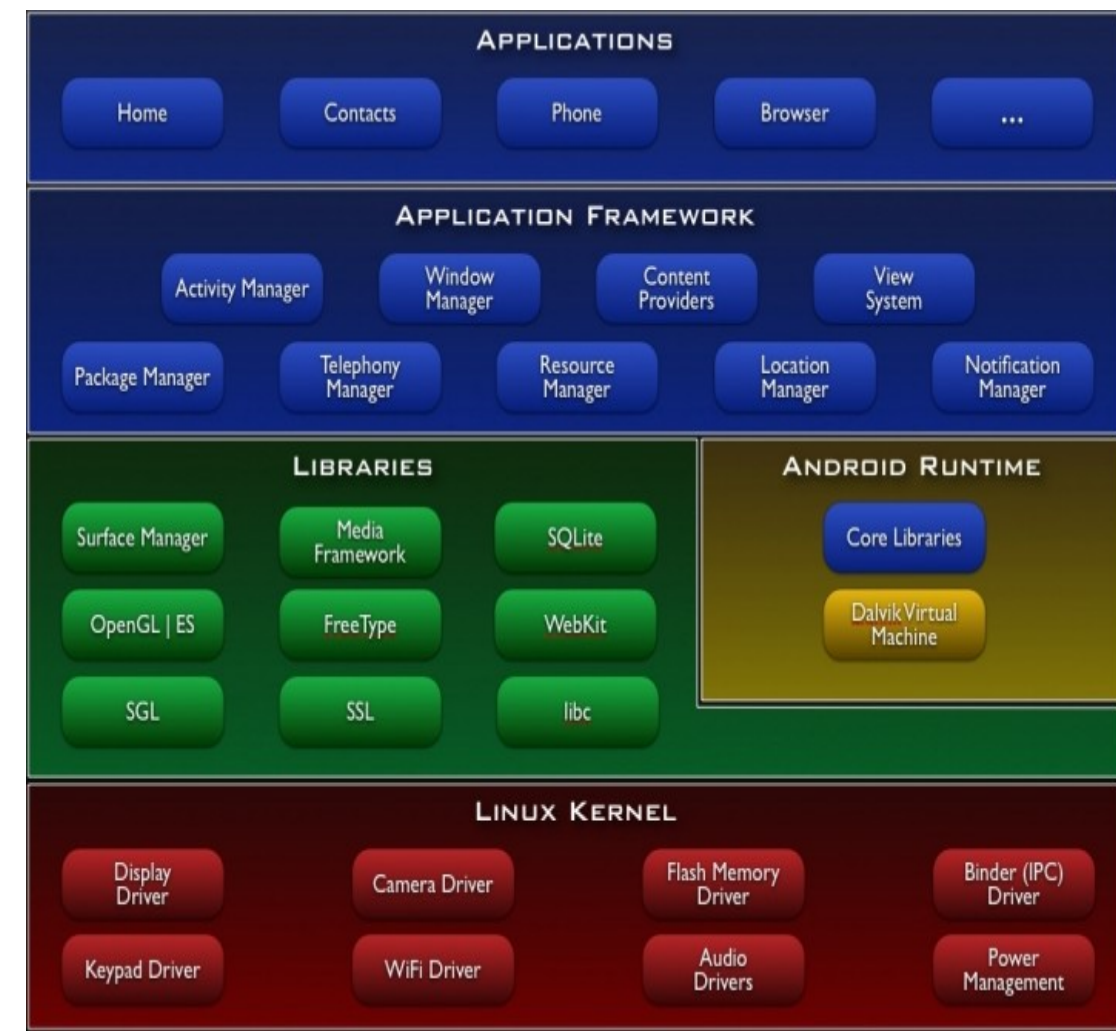

#### Guillaume Gens de la [Cf présentation google I/O](http://sites.google.com/site/io/anatomy--physiology-of-an-android) de la Cf présentation de la Cf présentation de la Cf présentation de la Cf de la Cf de la Cf de la Cf de la Cf de la Cf de la Cf de la Cf de la Cf de la Cf de la Cf de la Cf

### Dalvik Machine

- Optimisations : CPU, consommation, mémoire
	- - 50% empreinte mémoire (Vs JAR)
	- JIT (Just In Time)
	- Support hard + lib graphique & média dédié
		- Librairie native
- Respect du principe du sandboxing ! (Vs iphone) … mais surtout pour éviter les IP de Sun sur J2ME

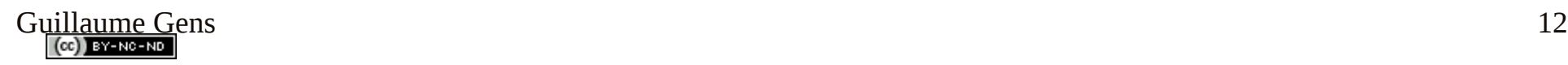

#### Initialisation

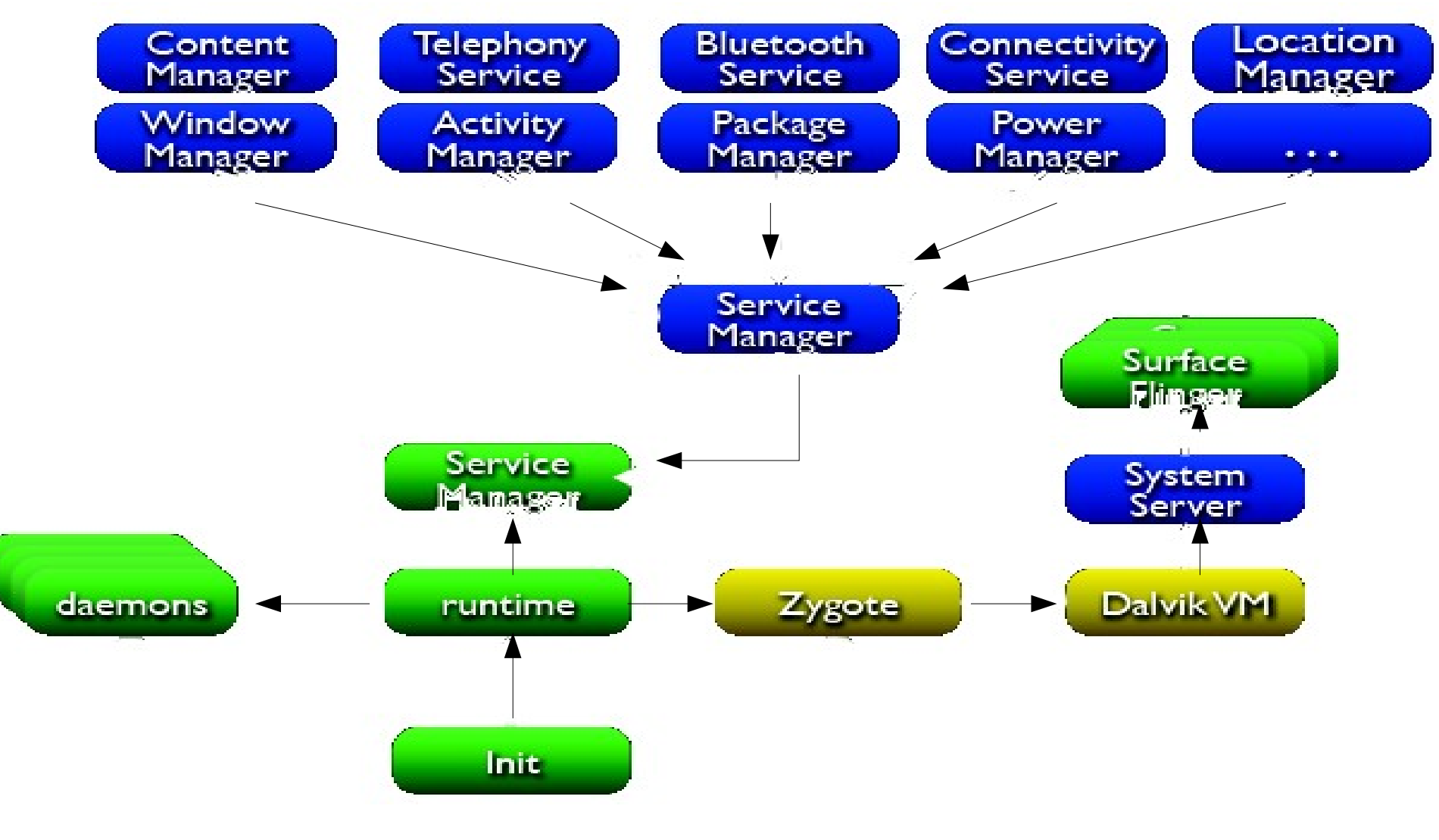

#### SandBoxing

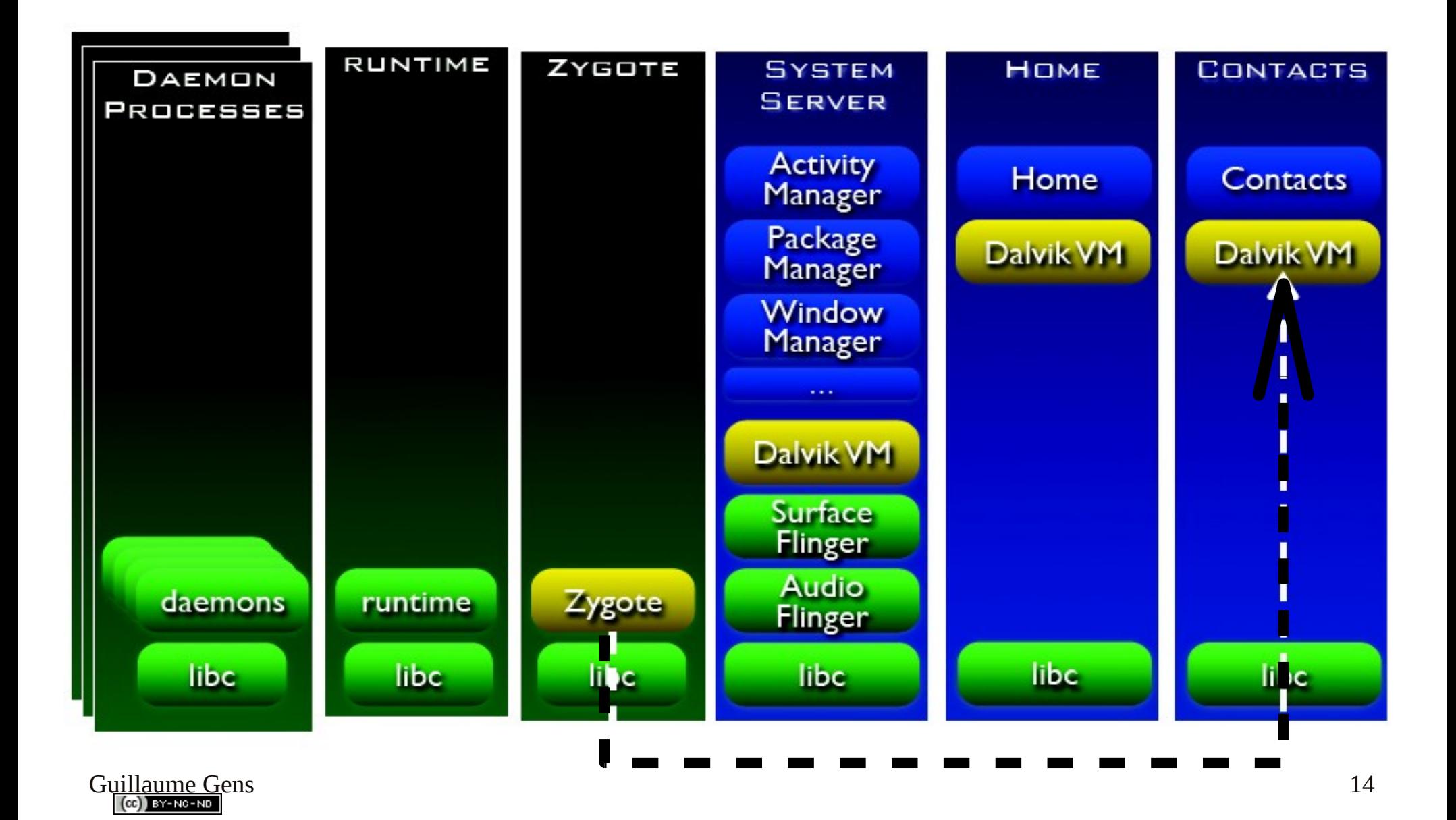

#### **App standard**

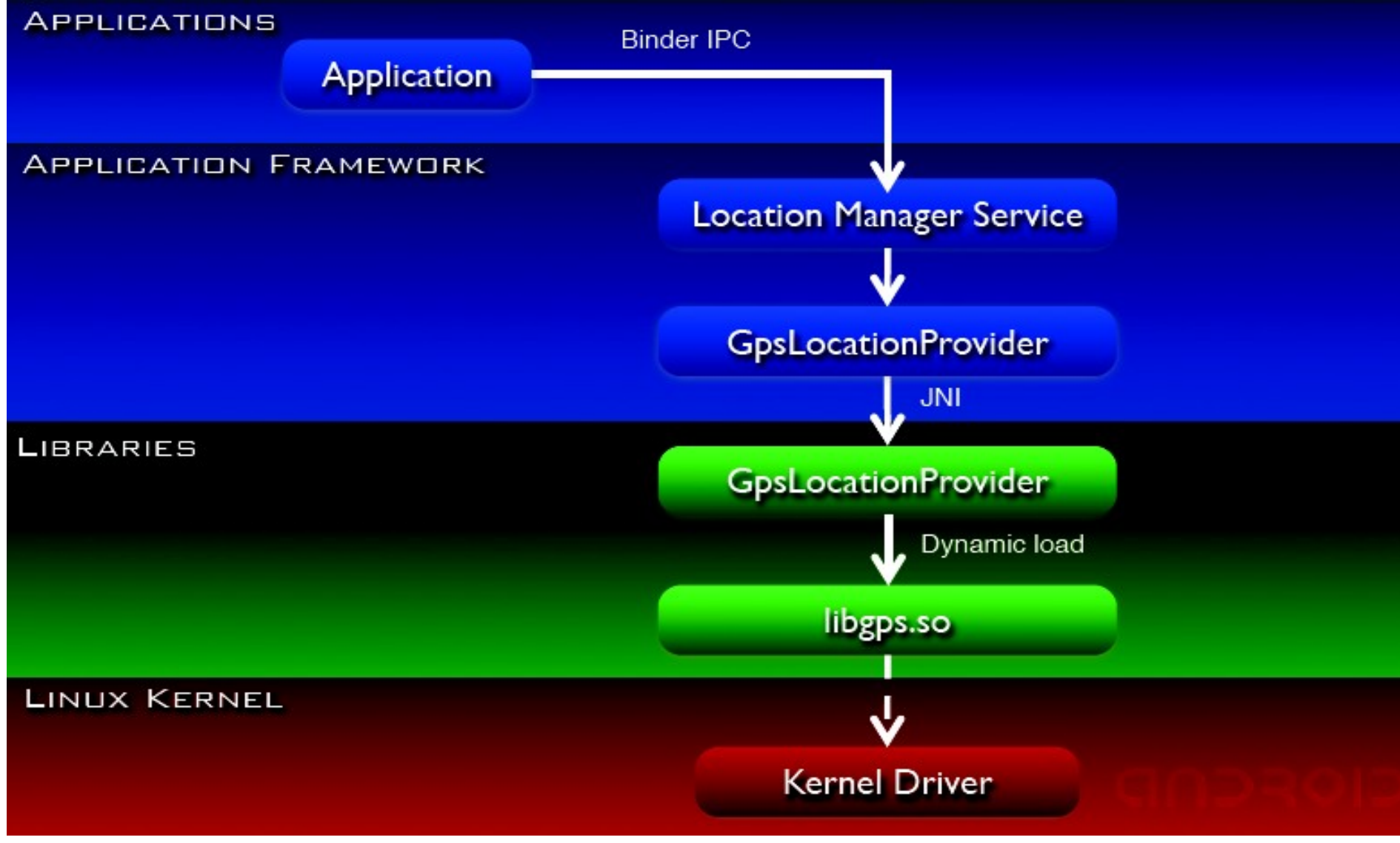

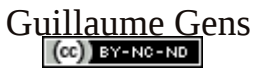

#### **App avec Native Service**

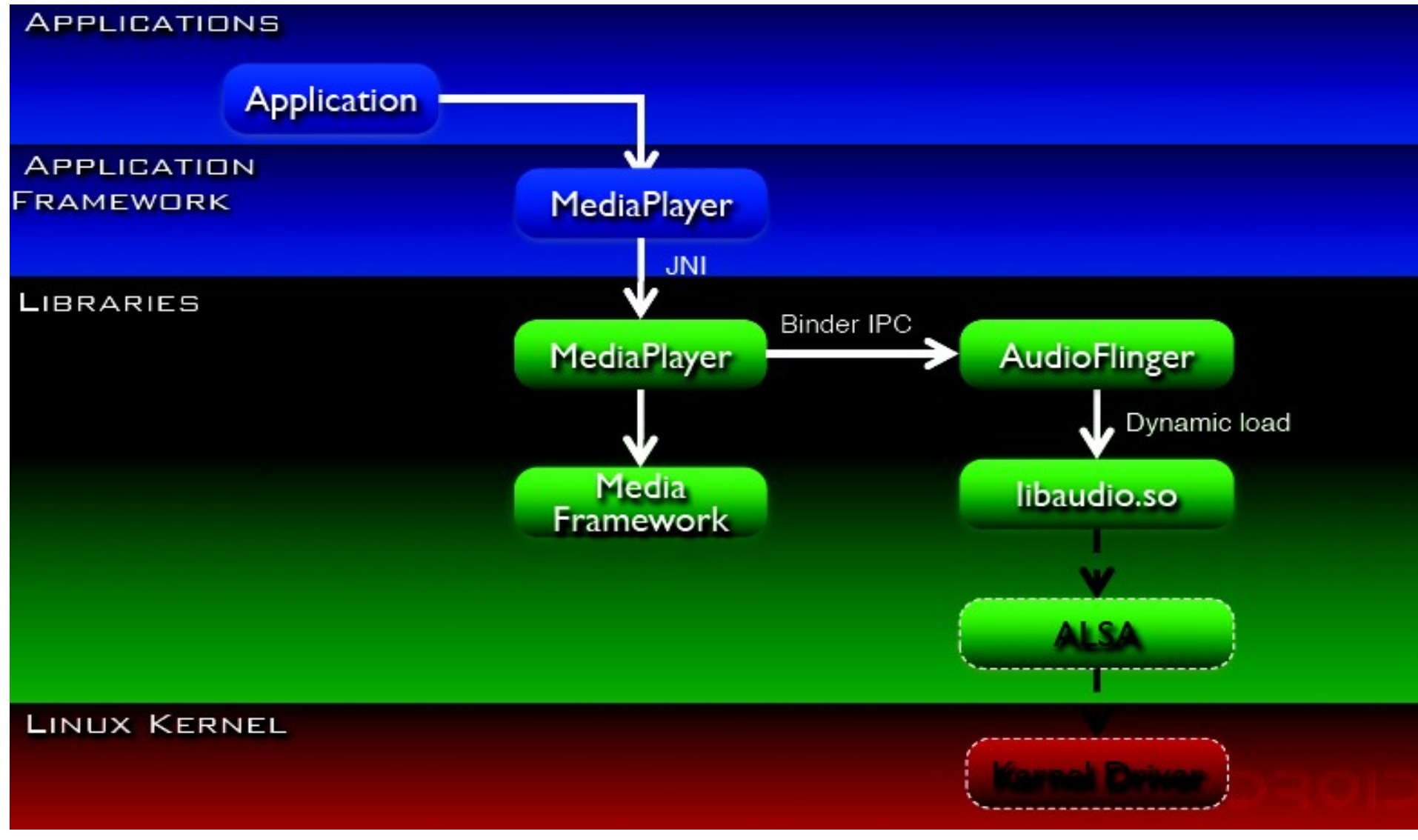

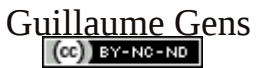

#### **App avec Native Daemon**

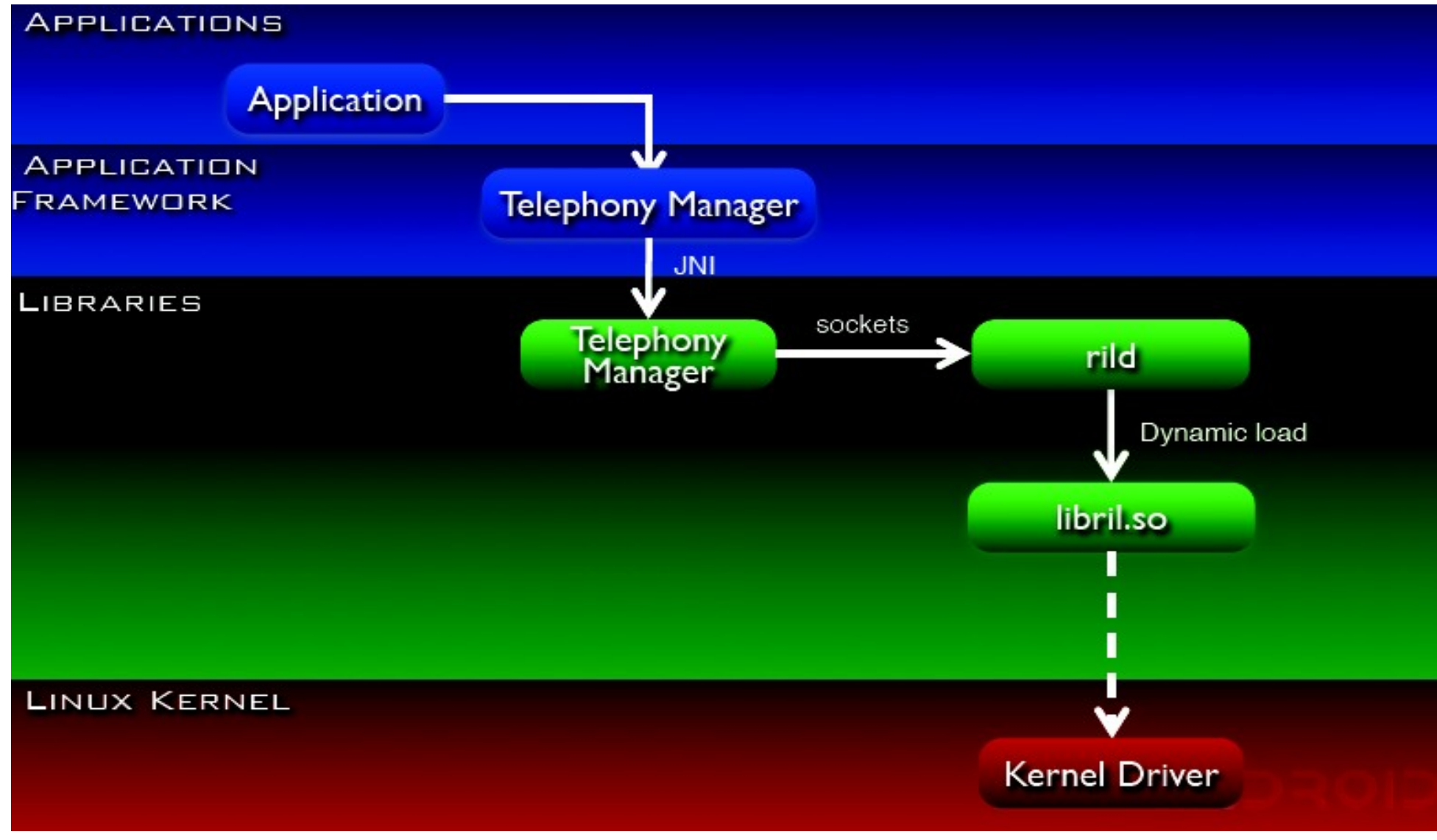

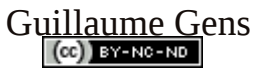

#### ARBORESCENCE SYSTEME

- $\triangledown$   $\triangleright$  data
	- $\triangleright$   $\triangleright$  ann
	- $\triangleright \triangleright$  app
	- $\triangleright \triangleright$  app-private
	- $\triangleright \triangleright$  backup
	- $\triangleright$   $\approx$  dalvik-cache
	- D → data
	- $\triangleright \triangleright$  dontpanic
	- $\triangleright \triangleright$  local
	- $\triangleright$   $\approx$  lost+found
	- $\triangleright \triangleright$  misc
	- $\triangleright \triangleright$  property
	- $\triangleright \triangleright$  system
- $\approx$  sdcard  $\triangleright$
- $\triangledown$   $\triangleright$  system
	- D app
	- $\triangleright \triangleright$  bin
		- **build.prop**
	- D → etc
	- $\triangleright$   $\triangleright$  fonts
	- $\triangleright \triangleright$  framework
	- $\triangleright \triangleright$  lib
	- $\triangleright \triangleright$  lost+found
	- D → tts

Guillaume Gens

 $(Cc)$  BY-NC-ND

- D → usr
- $\triangleright \triangleright$  xbin

SDK Software Developpement Toolkit

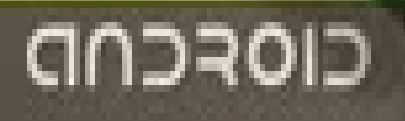

Guillaume Guillaume Guillaume Guillaume Guillaume Guillaume Guillaume Guillaume Guillaume Guillaume Guillaume

### Présentation de l'IDE

- $\bullet$  ECLIPSE (IBM)
	- Perspectives
	- Vues
	- Plugins (bundle OSGI)
- Plugin ADT(GOOGLE)
	- Lien avec la SDK

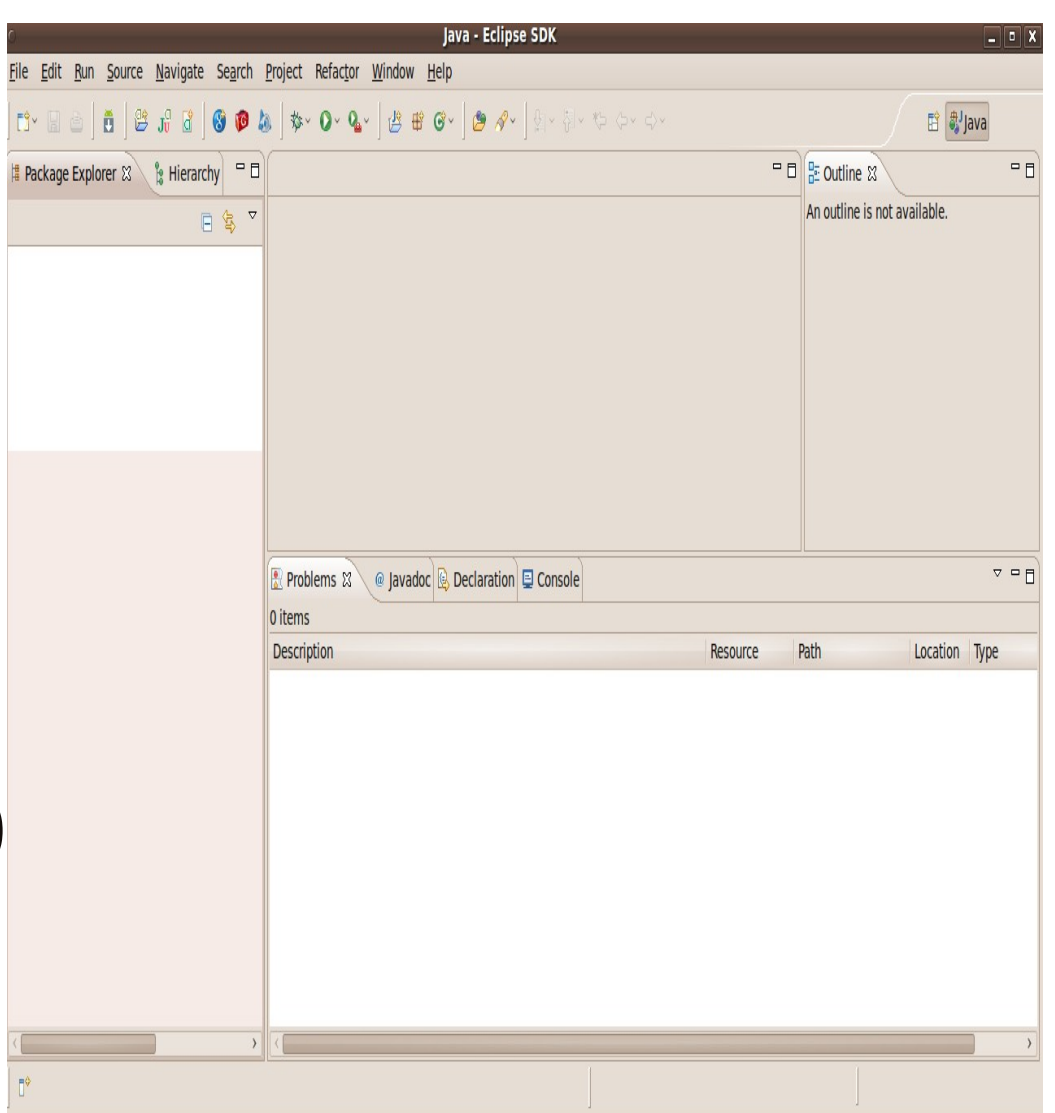

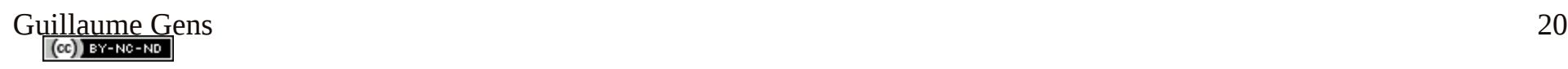

#### Perspective JAVA

**自 ayjava** \$ Debug **q DDMS** 

- Package Explorer
- Source Editor
	- Java, XML
- Tabbed Views
	- Console, Javadoc etc

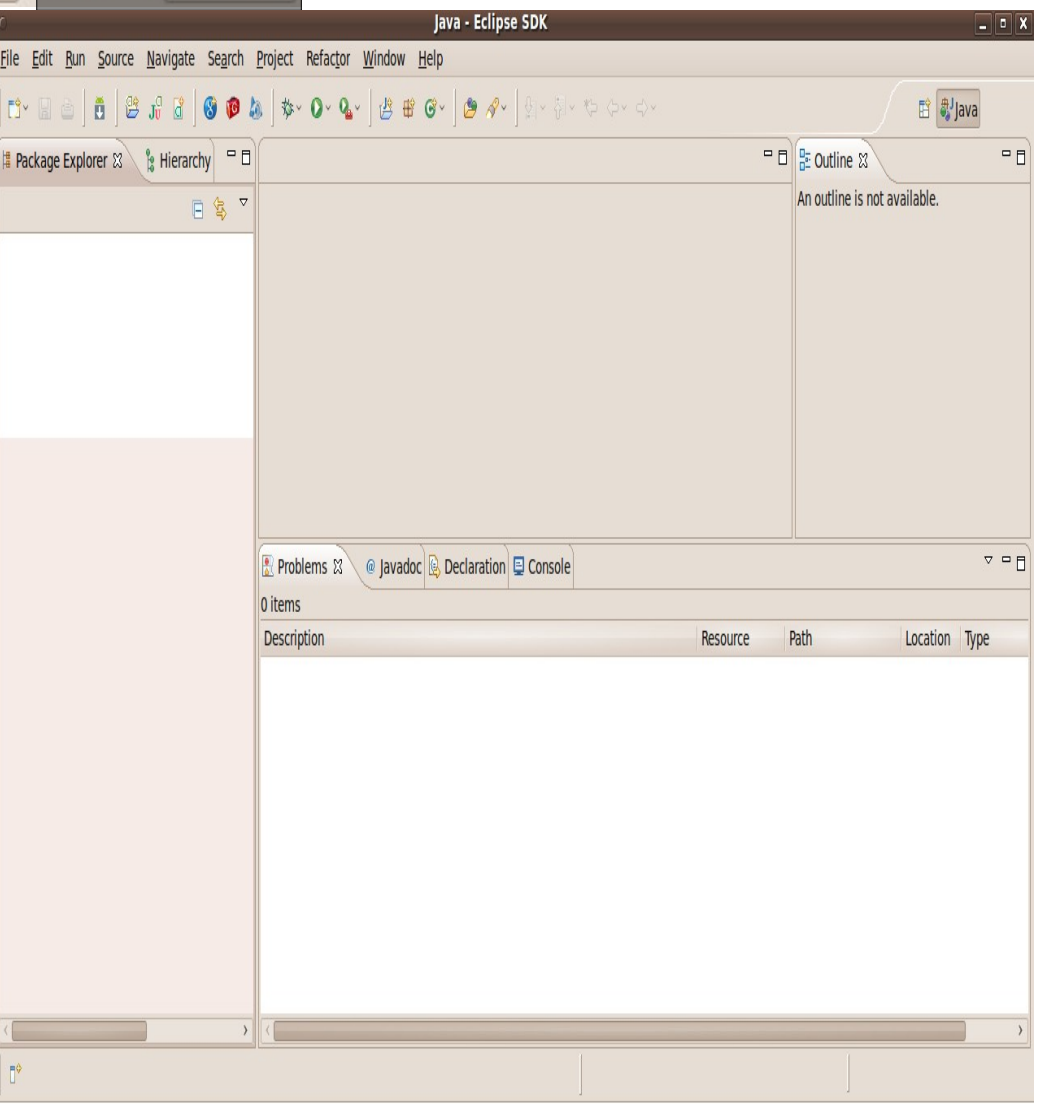

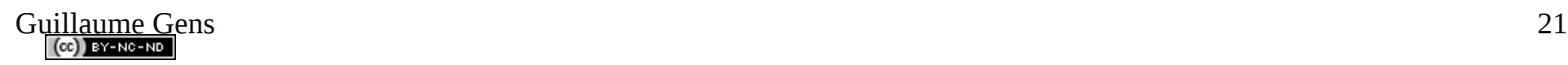

#### Perspective DEBUG

• Debug

- Variables, Breakpoints, and **Expressions**
- Source View
- Console and Tasks Views
- Outline

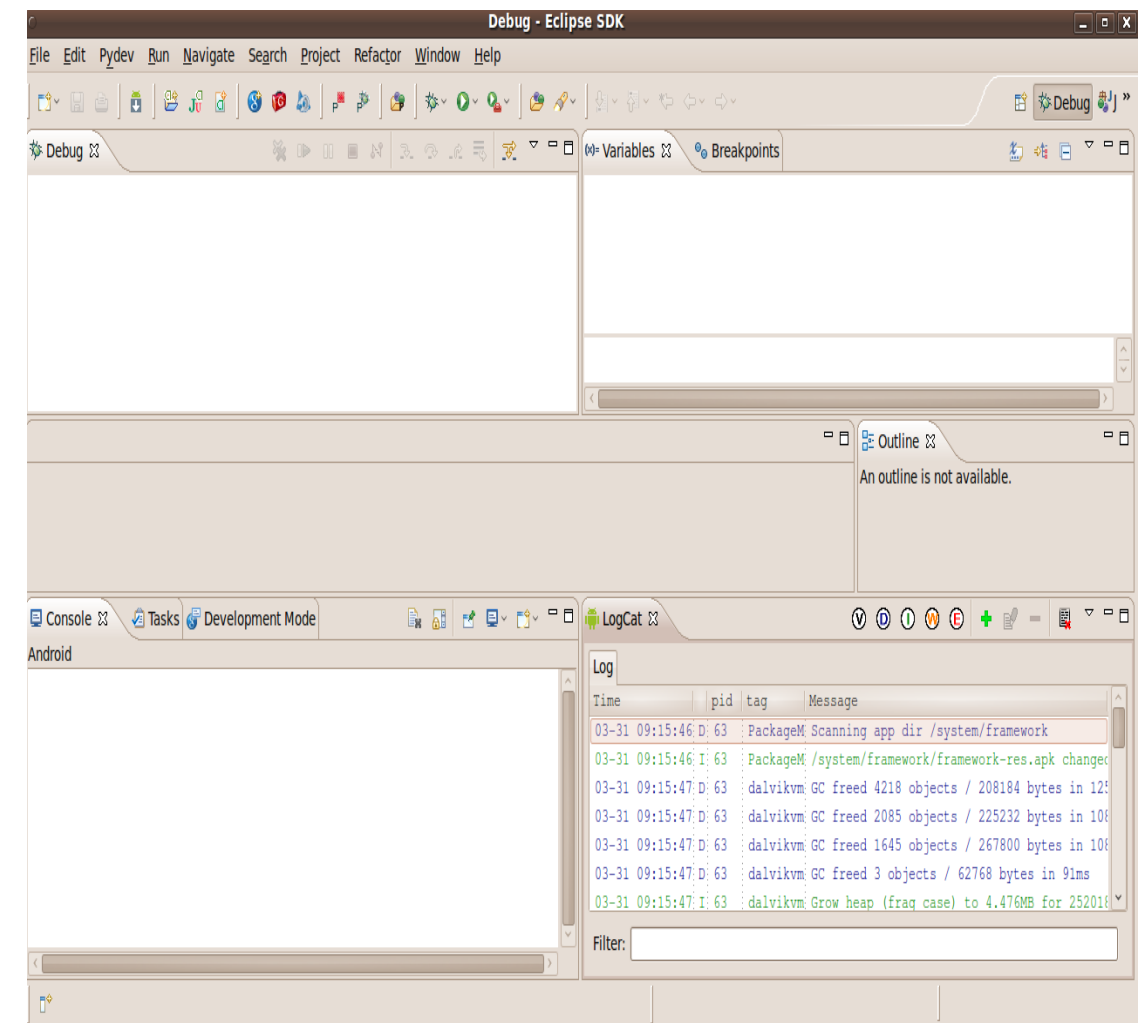

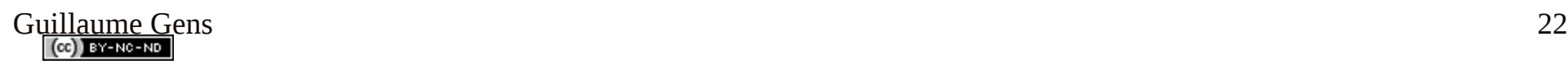

### Perspective DDMS (Dalvik Debug Monitor Server)

- Devices
- Emulator Control
- Threads, Heap, an File Explorer
- LogCat

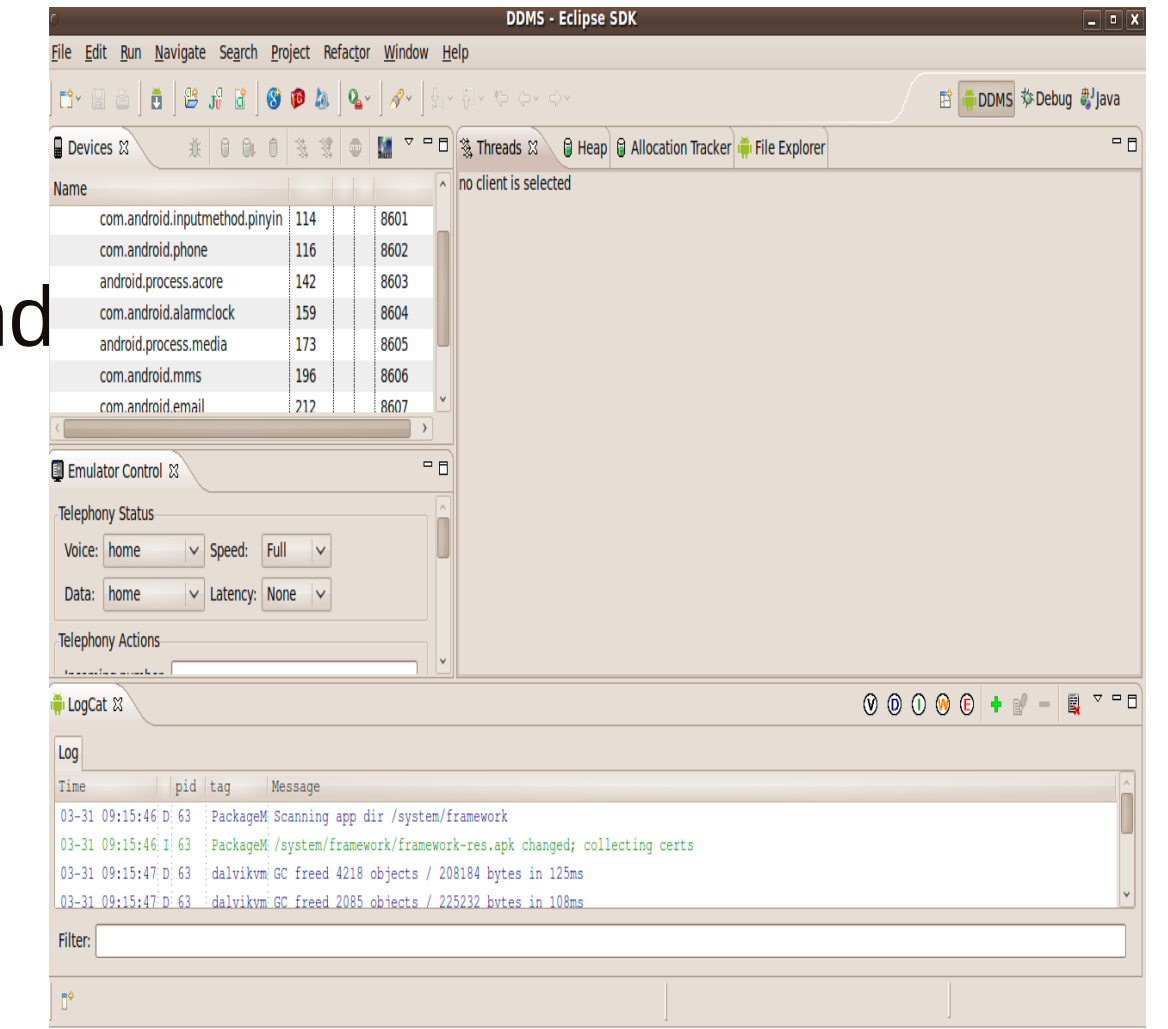

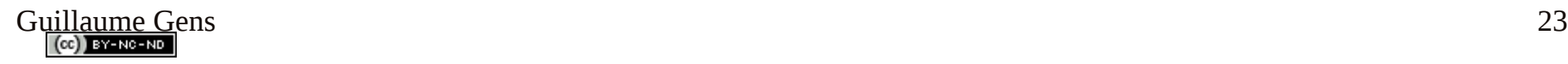

#### Dérivé de l'IDE

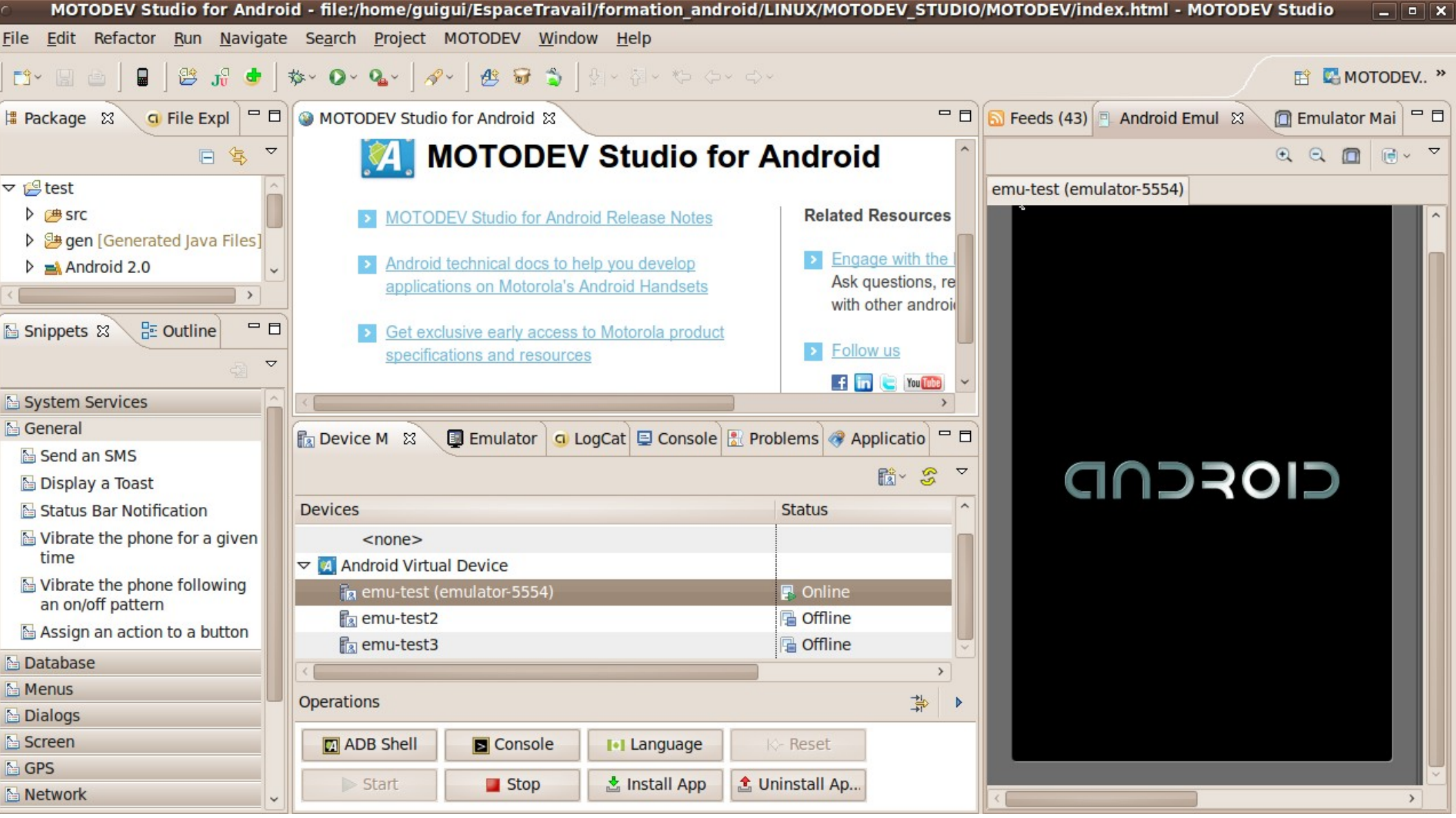

 $Guillaume Gens  
 $(\circledcirc)$  By Problem$ 

#### **\$PATH\_ANDROID\_SDK/** Arborescence SDK

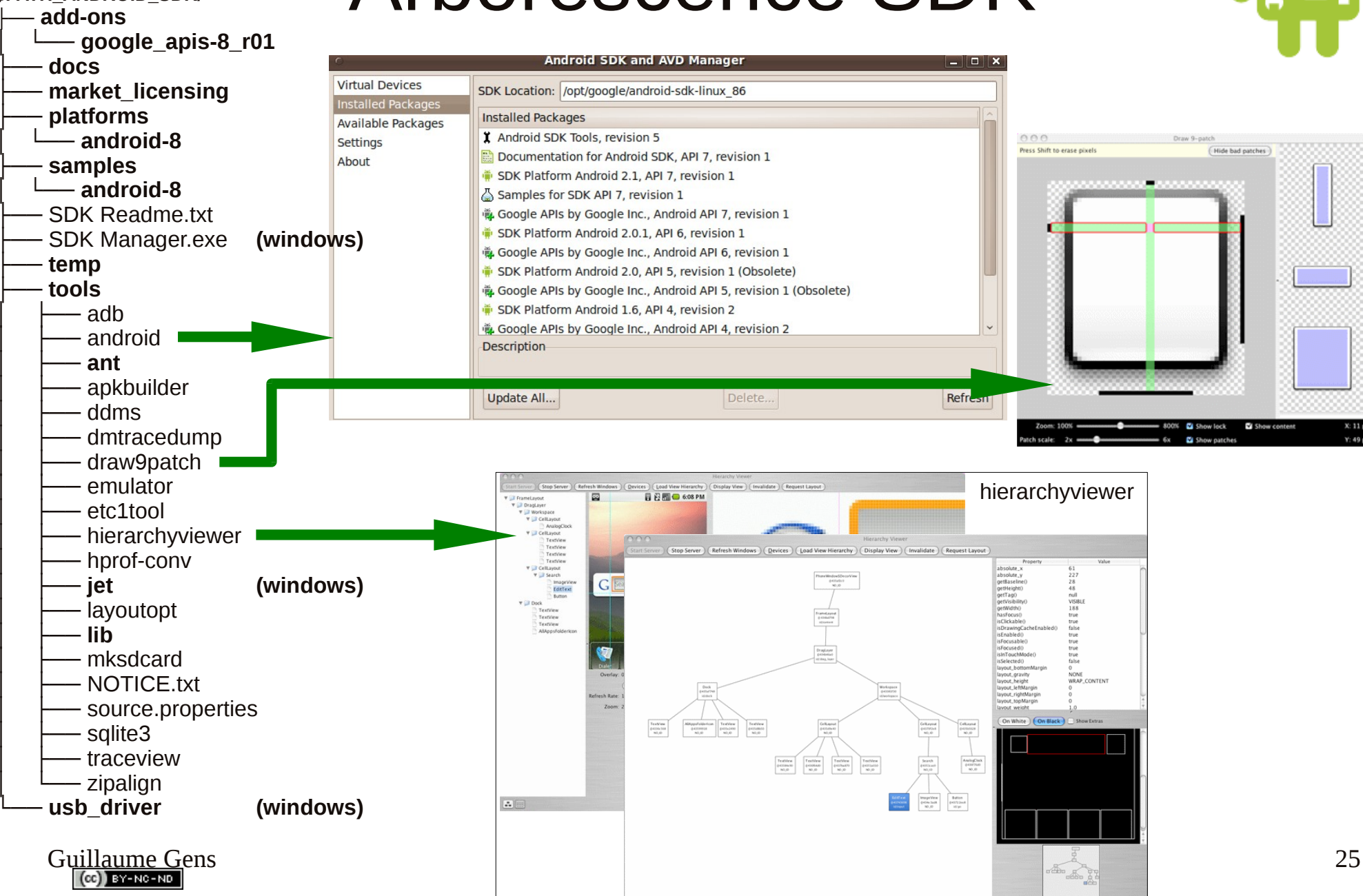

 $\mathbb{H}$  20%  $\longrightarrow$ 

 $-200%$  21 vier

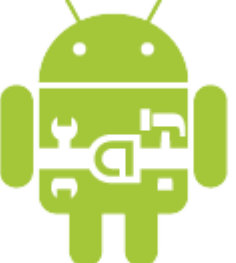

### Debuggage d'application

- Directement sur cible (via USB)
	- Paramètres  $\Rightarrow$  Applications  $\Rightarrow$  cochez « sources inconnues »
	- Paramètres  $\Rightarrow$  Applications  $\Rightarrow$  Développement  $\Rightarrow$  tout cochez
- AVD (Android Virtual device)
	- Emulateur Qemu
	- Choix : plateform, Skin, feature support
	- Lancement
		- Graphiquement : ./tools/android (ou dans eclipse :  $\parallel \mathbf{a} \parallel$
		- Shell : . . ... ./tools/emulator <path\_avd>
	- Émulation d'appel, SMS, status de la com, geotag
	- Pas de support audio, camera, bluetooth, etc...
- Choix du device au run/debug de l'appli
- support testeur UI Monkey (dans adb)

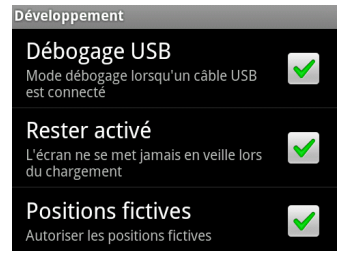

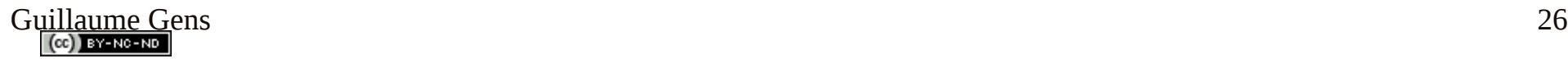

#### Arborescence config AVD

#### **\$HOME/.android/** *|-- androidtool.cfg |--* **avd** *| |--* **emulator\_NeverRun.avd** *| | |-- config.ini | | |-- sdcard.img | | `-- userdata.img | |-- emulator\_NeverRun.ini | |--* **emulator\_Run.avd** *| | |-- cache.img | | |-- cache.img.lock | | |-- config.ini | | |-- sdcard.img | | |-- sdcard.img.lock | | |-- userdata-qemu.img | | |-- userdata-qemu.img.lock | | `-- userdata.img | |-- emulator\_Run.ini | |--* **emulator\_AfterRun.avd** *| | |-- cache.img | | |-- config.ini | | |-- emulator-user.ini | | |-- sdcard.img | | |-- userdata-qemu.img | | `-- userdata.img | `-- emulator\_AfterRun.ini |-- ddms.cfg |-- debug.keystore |-- default.keyset `-- repositories.cfg*

**config.ini :** hw.sdCard=yes hw.lcd.density=160 sdcard.size=50M skin.name=HTC\_HERO skin.path=platforms/android-2.0/skins/HTC\_HERO image.sysdir.1=platforms/android-2.0/images/ ./

|-- NOTICE.txt

|-- kernel-qemu

-- ramdisk.img

|-- system.img

`-- userdata.img

Gu<u>illaume G</u>ens 27

### Application

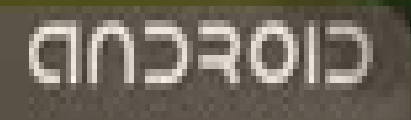

Guillaume Guillaume Guillaume Guillaume Guillaume Guillaume Guillaume Guillaume Guillaume Guillaume Guillaume

### IHM - Caractéristiques Matérielles

- Capteurs extéroceptifs
	- $\bullet$  proximité (IR) (cachées)
	- luminosité
	- accéléromètres x3
	- magnétomètres x3
	- $\cdot$  gyroscopes  $\times 3$
	- $\bullet$  APN (+ frontal)
	- $\cdot$  GPS/A-GPS
- Capteurs proprioceptifs
	- Température, pression, batterie etc …

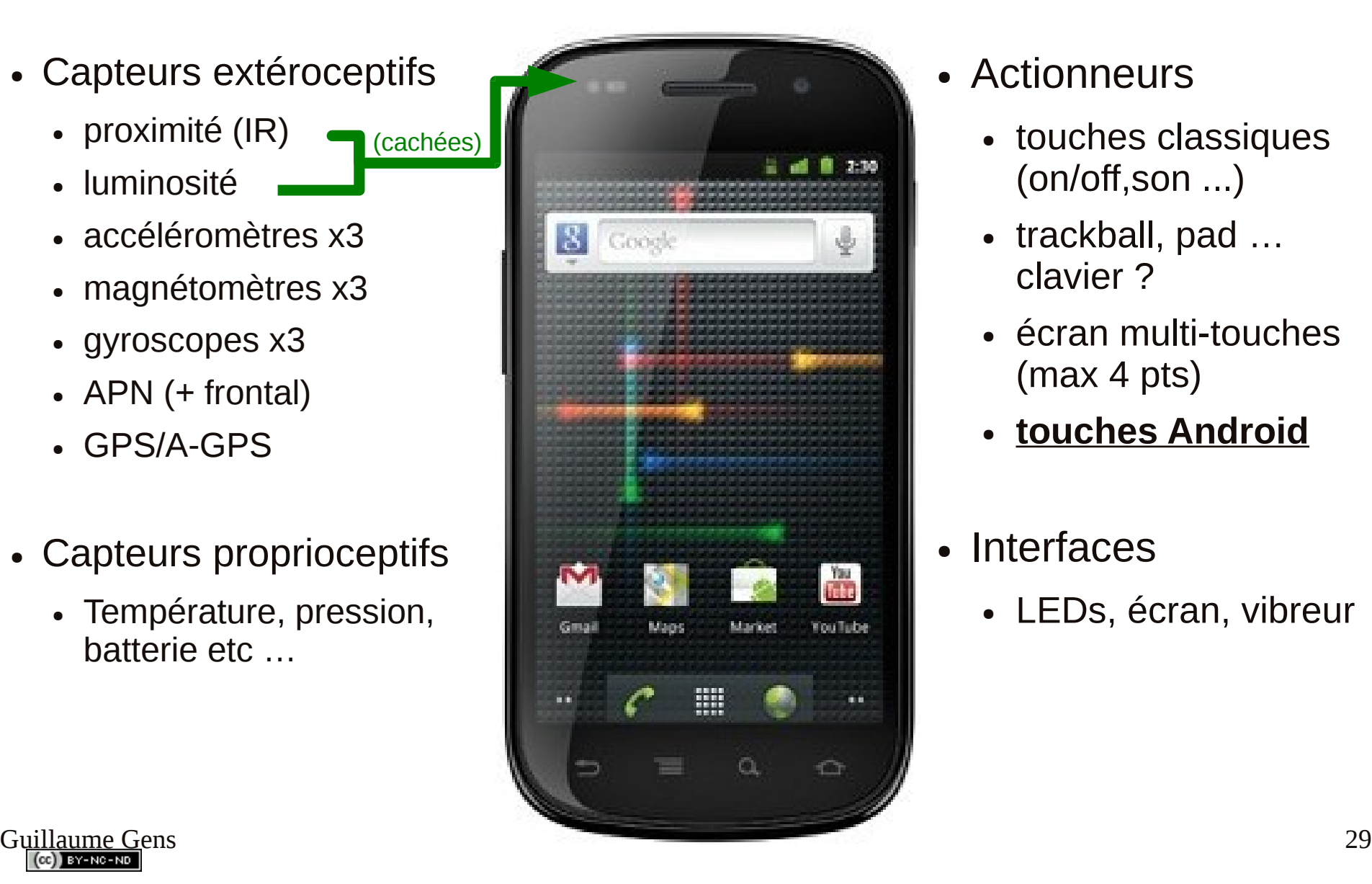

- Actionneurs
	- touches classiques (on/off,son ...)
	- trackball, pad ... clavier ?
	- écran multi-touches (max 4 pts)
	- **touches Android**

#### **Interfaces**

• LEDs, écran, vibreur

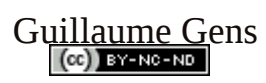

### IHM - Caractéristiques Logicielles

- Reconnaissance gestuelle
	- physique (via accéléromètre)
	- Motif sur écran
- Reconnaissance vocale
- Reconnaissance d'image (ex:Goggle)
	- Tag optique (flashcode/QRcode)
	- Objet
	- Facial
- Réalités augmentés
	- Marqueur (AndAR)
	- POI + GPS + tracking (Layar, wikitude)
- Text-to-Speech

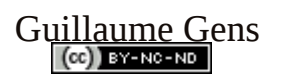

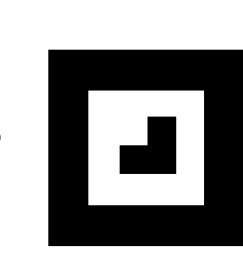

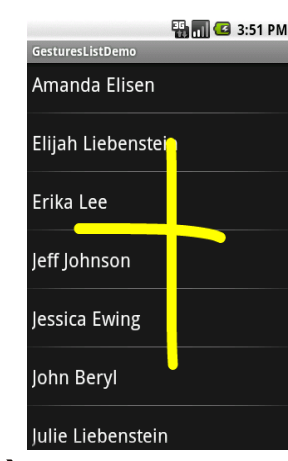

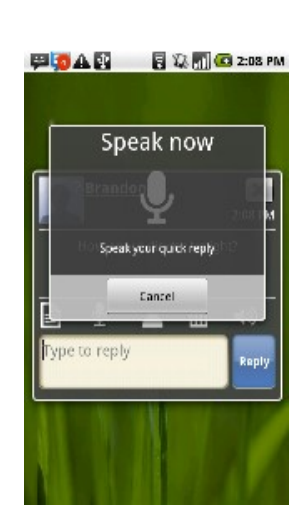

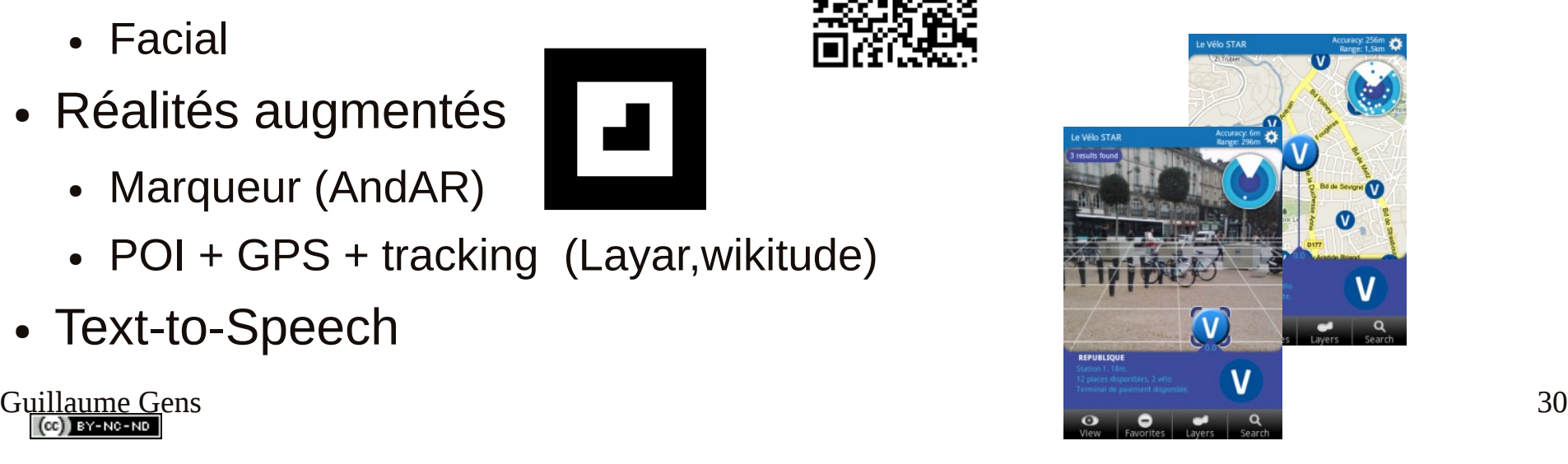

#### Nomadisme – Caractéristiques ...

… matérielles

- $2G -$ GSM/GPRS/EDGE
- 3G UMTS/HSDPA
- $\bullet$  4G LTE ( wimax )
- Bluetooth ( Profil )
- … bientôt NFC ( RFID actif/passif)
- Échange de carte de visite numérique

… logicielles

• Internet, webservice etc ...

- Communication périphérique
- $\bullet$  … tags  $\Rightarrow$  ubiquitaire environnement pervasive …

### Démo & Définitions UI

**25 April 2009** 

Android

FLIT Travis Where you at?

Notification

**DAMING** 3:41 PM

Clear notifications

3:39 PM

- $\bullet$  Bureau (3, 5, 7, 9 panneaux)
	- Status Bar ( + volet de notification)
	- App Widget
- Expérience Utilisateur (Action)
	- Focus
	- BACK Key, HOME Key, MENU Key, SEARCH key

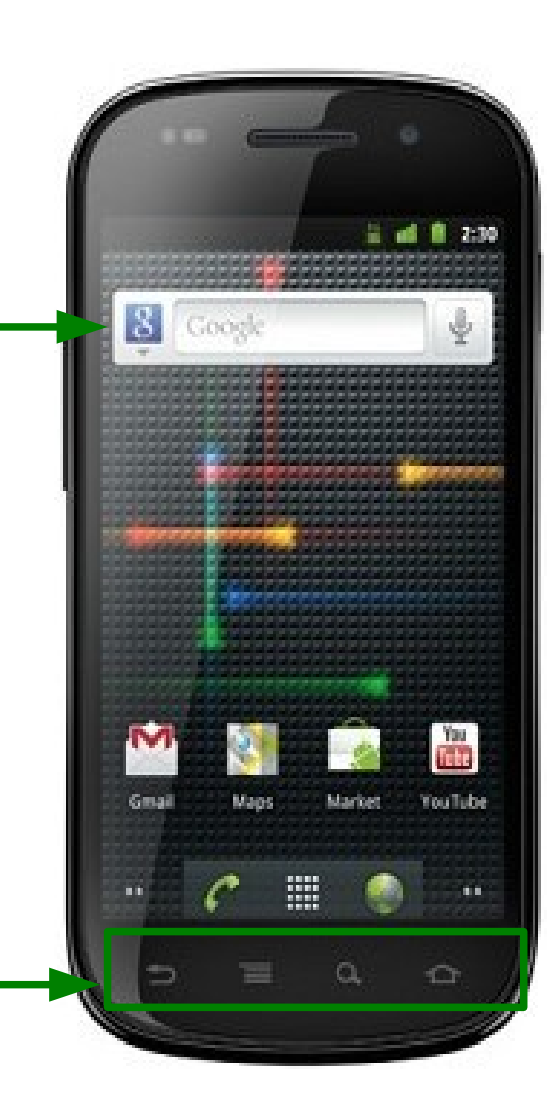

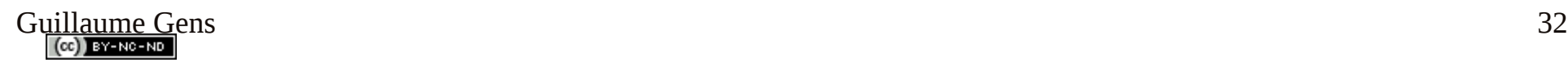

### Démo & Définitions UI

#### Application (UI)

- Widget (Bouton, texte, editable etc...)
- Option Menu (appui MENU Key) => icon menu, expanded menu
- Context Menu (opération sur la sélection appui long)
- Submenu (issu de Option Menu et/ou Context Menu )
- Toast (notification  $\kappa$  splasher »)

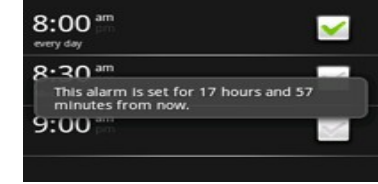

• Dialogs box (progess bar, progress dialog, Alert etc...)

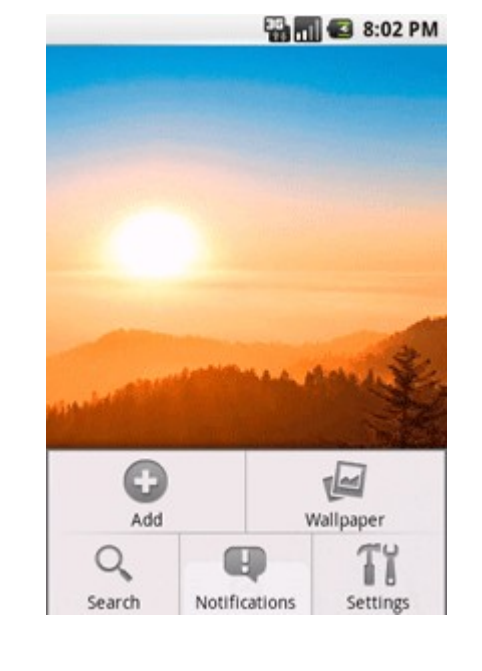

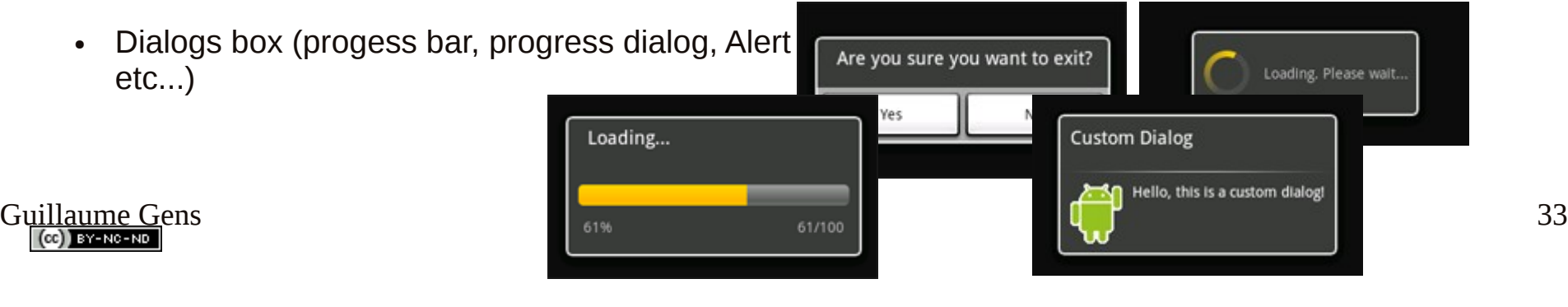

### Arborescence d'un projet

#### $\blacksquare$  Le Manifest

- Description de l'application
	- Version, SDK,
	- Activity, Liens de com (intent & filtre)
- Déclaration des ressources externes
	- Permission (hard & soft)
	- Instrumentation
- Les Ressources (dossier res)
	- drawable : images, icônes
	- layout : vue de chaque UI
	- $\bullet$  values : donnée (ex:118n)
- Les sources (dossier src)
	- Code java (ex: activity)
- $\bullet$  + 2 fichiers généré par le plugin ADT
	- default.properties
	- R.java (constante pour accès aux ressources)
- Dossier assets contient d'autre fichier statique pour le déploiement

#### **./platforms/android-2.0/samples/Snake/**

```
|-- AndroidManifest.xml
 |-- res
    | |-- drawable
     | | |-- greenstar.png
     | | |-- redstar.png
      | | `-- yellowstar.png
    | |-- layout
     | | `-- snake_layout.xml
    | `-- values
     | |-- attrs.xml
      | `-- strings.xml
 |-- src
   | `-- com
      | `-- example
        | `-- android
           | `-- snake
              | |-- Snake.java
              | |-- SnakeView.java
               | `-- TileView.java
  `-- tests
   |-- AndroidManifest.xml
   |-- build.properties
     `-- src
       `-- com
          `-- example
             `-- android
                 `-- snake
                   `-- SnakeTest.java
```
Gu<u>illaume G</u>ens 34

### Composants applicatifs

- Activity
	- Composant d'interface visuel (layout relié par le manifest)
	- Code « d'interaction » avec utilisateur
- Services
	- Code « background » (sans UI), intervalle de temps indéfini
- Broadcast receivers
	- Recoit & réagit aux messages d'autres application et/ou Services
- Content providers
	- Rend disponible données applicatifs hors de son propre contexte

#### => communique par Intent (sandboxing)

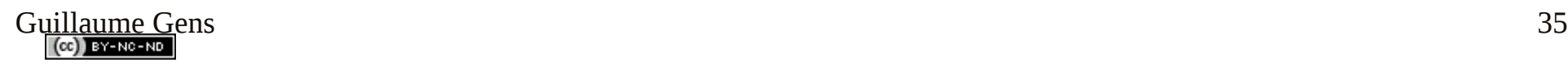

### Cycle de vie d'une application (Activity)

- Dans Main Activity
	- Fonction des events
		- $-$  => callback!
	- Acces par heritage (super.\*)
	- OnDestroy  $=$  reste le processus,forcer:
		- Android : finish / finishActivity
		- Brut ! system.exit

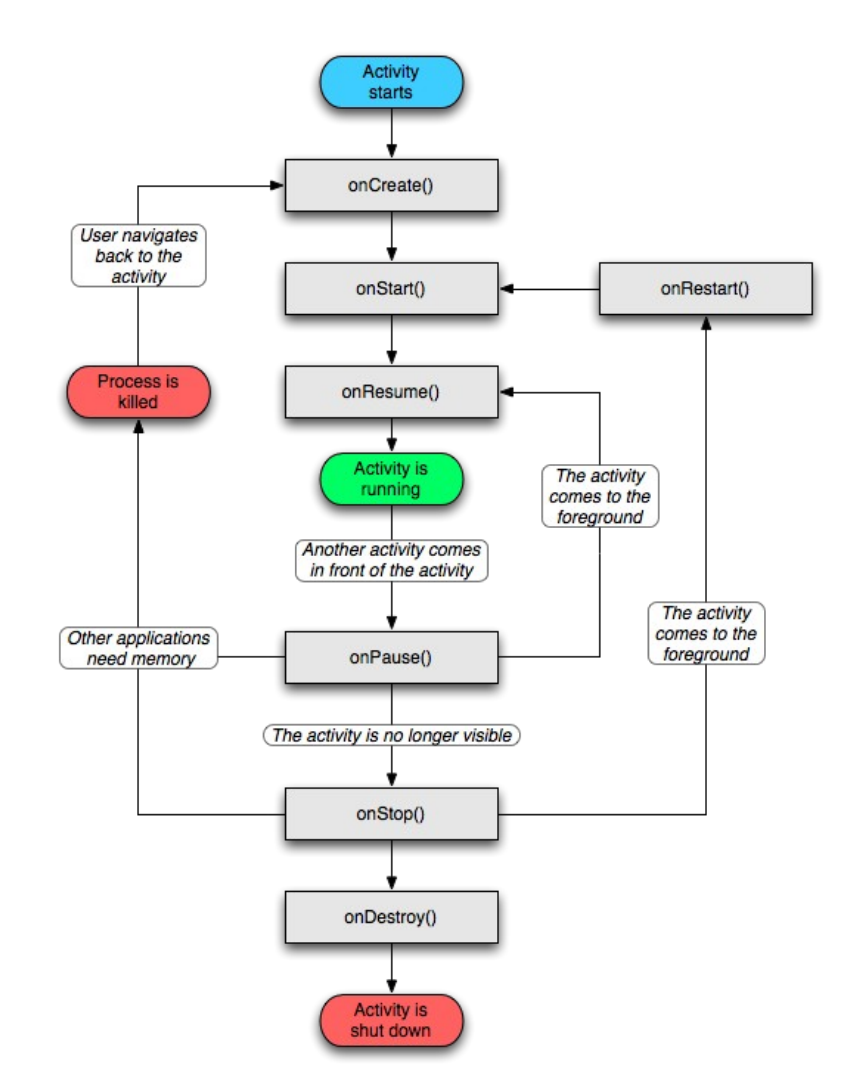

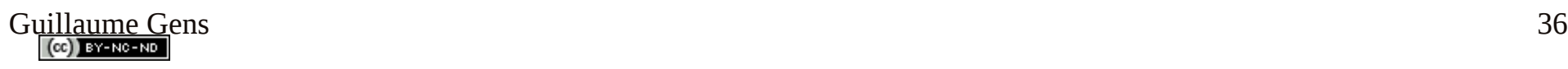

### Cycle de vie d'une application (Service)

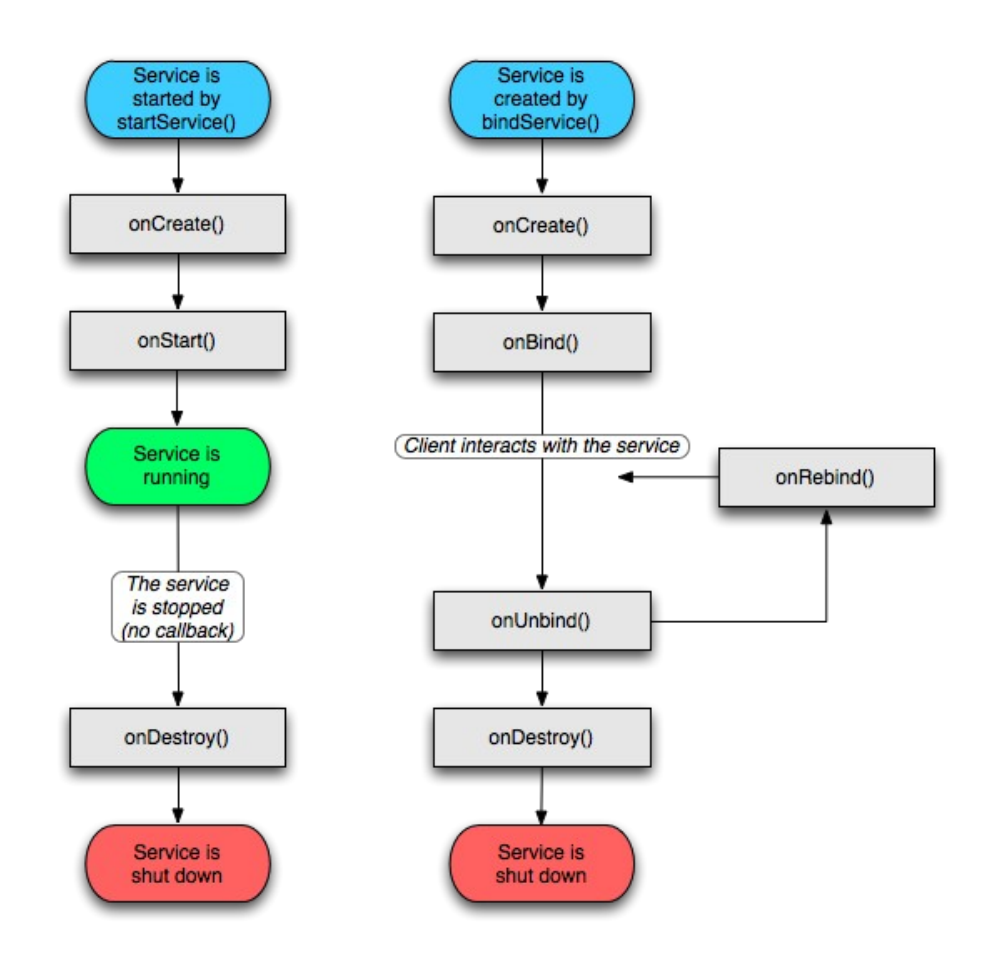

- · ... même Problème onDestroy
	- StopSelf / context.stopService

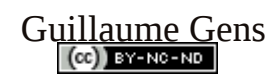

#### Manifest (AndroidManifest.xml)

```
Guillaume Gens 38
 <?xml version="1.0" encoding="utf-8"?>
 <manifest xmlns:android="http://schemas.android.com/apk/res/android"
      package="com.myapply"
      android:versionCode="1"
      android:versionName="1.0">
         <application
          android:icon="@drawable/icon"
          android:label="@string/app_name
         android: launchMode="singleInstance">
                 <activity android:name=".Main"
                                      android:icon="@drawable/small_pic.png"
                    android:label="@string/coucouLabel"
                   android:configChanges="keyboardHidden|orientation"
                   android:screenOrientation="landscape"
                  \rightarrow            <intent-filter>
                                  <action android:name="android.intent.action.MAIN" />
                                  <category android:name="android.intent.category.LAUNCHER" />
                          </intent-filter>
                          <intent-filter>
                                  <action android:name=".IMAGE" />
                                  <data android:mimeType="image/jpeg" />
                                  <category android:name="android.intent.category.DEFAULT" />
                          </intent-filter>
                 </activity>
          <service android:enabled="true" android:name=".MyService"/>
          <provider android:enabled="true" android:name=".MyProvider">
         </application>
      <uses-sdk android:minSdkVersion="3"/>
</manifest><br>Guillaume Gens
```
#### Layouts

- Template UI XML
- Fonctionnement des attributs par héritage
- AbsoluteLayout à proscrire

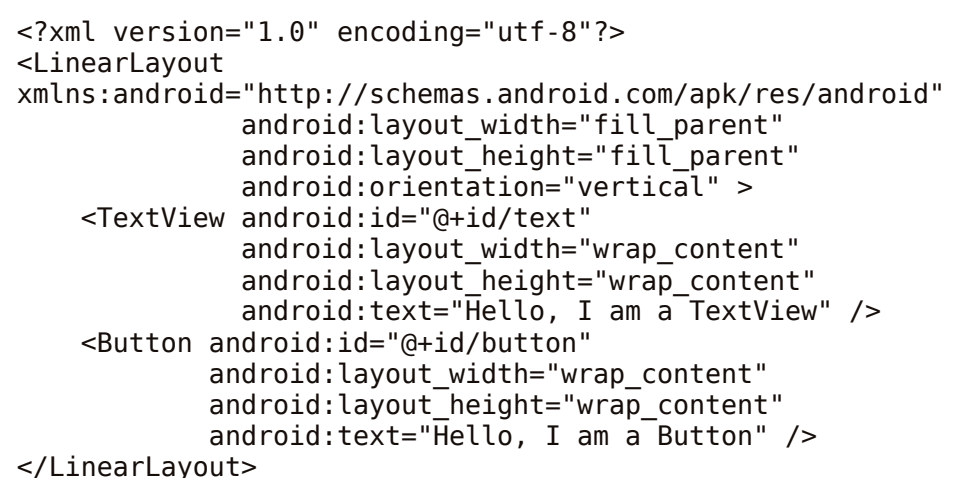

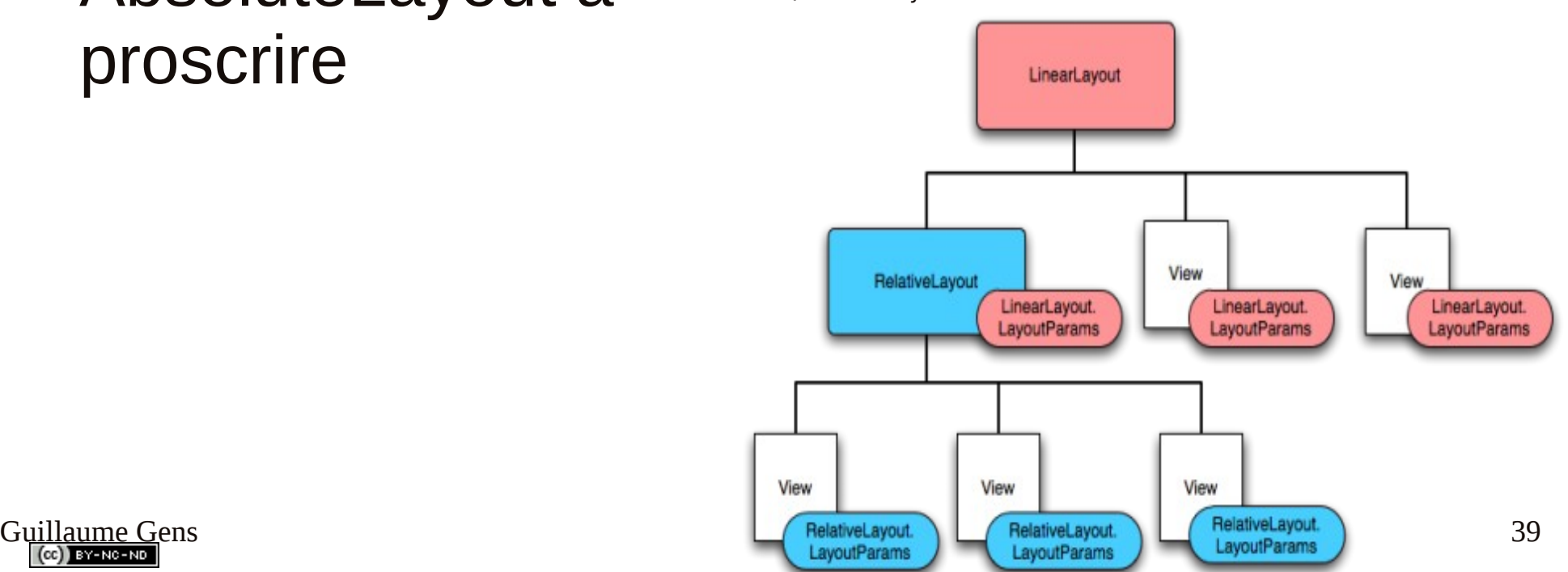

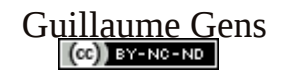

#### Views

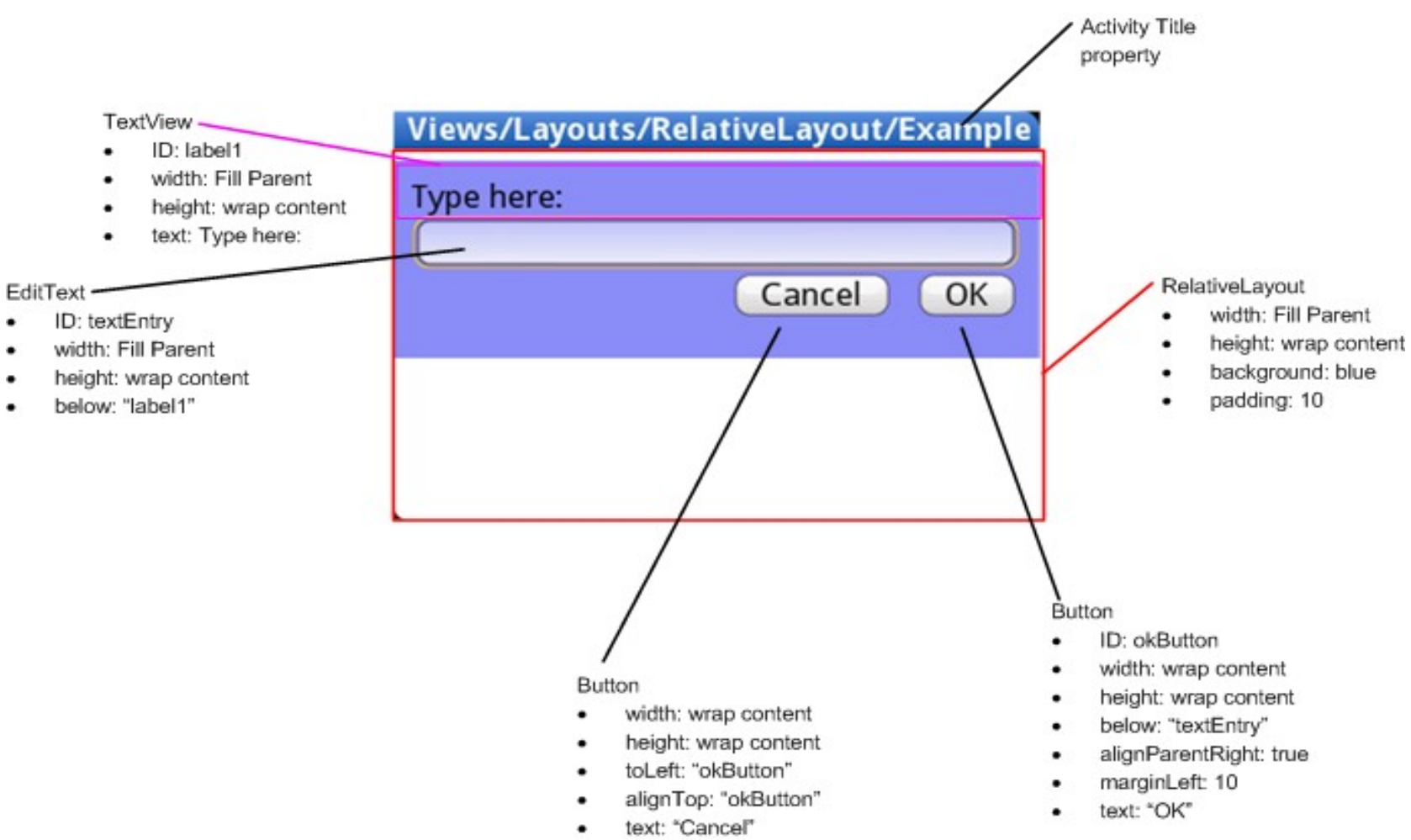

=> acces à chaque views via la classe R.java et la fonction « *findViewById* »

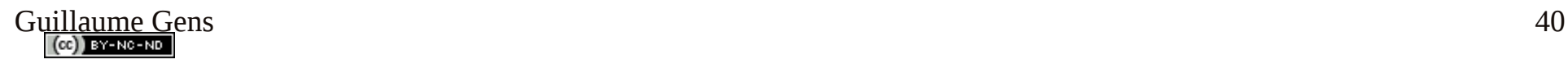

### Intent

- Communication entre tout composants applicatifs  $\Rightarrow$  classe intent !
- A la création on spécifie le type d'action (catégorie optionnel) ACTION\_CALL ACTION\_SENDTO
- Données brutes ou les champs extra (intent.type + valeur)
- Type 'mime' des données échangées
	- $*/*$  text/plain audio/ $*$  ...
- ... lancement « startActivity(intent) »

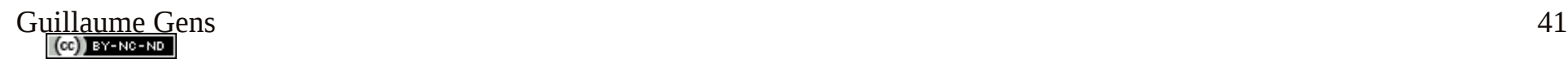

### Android … le polyglotte

- Android Scripting Environnement (ASE)
	- Shell, JavaScript (rhino), Jruby, Perl, Lua, **Python**

#### # CODE D'UN MOUCHARD ECRIT EN PYTHON EN 11 LIGNES

import android from time import sleep  $\qquad$   $\qquad$  importation juste de la méthode sleep

droid=android.Android() droid.startLocating()  $\#$  démarre le service de géolocation

while True:

loc=droid.readLocation().result # lis la position GPS if  $loc == droid.getLastKnownLocation().result:$  # test si c'est la meme position que la derniere adress=droid.geocode(loc['latitude'],loc['longitude']) # renvoie une adresse (pays,ville,rue etc...) sendadress=adress.result['result'][0]['thoroughfare'].encode('utf8')# prend juste la rue. Conversion utf8 !!!! droid.sendTextMessage('06xxxxxxx',sendadress) # envoie le nom de la rue par SMS sleep(5)  $\#$  ... se reveillera dans 5 sec

- ActionScript (Adobe) depuis Froyo 2.2
	- $\mathcal{L}$  WebApps : RIA (RichInternetApplication) plugin flash browser
	- Application : installation runtime AIR sur smartphone (dev flex 4 «burrito»)

# Publication d'application

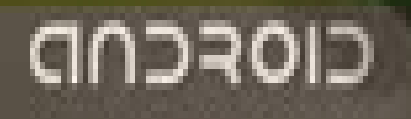

Guillaume Guillaume Guillaume Guillaume Guillaume Guillaume Guillaume Guillaume Guillaume Guillaume Guillaume

### Conditions Android Market

#### • Développeur

- Droit d'entrée : 1 fois 25 \$ US via Google Checkout
- encaissement commande application : 48h de délai
- Différent délais de virement bancaire
- 30% de commission par application vendu
- Appli payante: certain pays ( $\neq$  appli gratuite: tous!)
- Prix non figée ... pour s'aligner au prix de concurrent
- ATTENTION !!! bien activer la protection de copie
- Utilisateur
	- 48h 15 min pour rétractation d'une commande

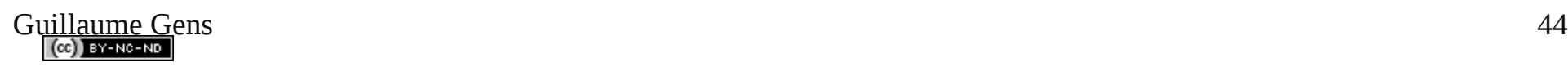

#### Conseils ergonomiques & techniques

- Soignez l'IHM
	- Client souvent impatient, développer applications avec cette optique en tête
	- Informer utilisateur de la progression de la tache en cours
	- Utilisation d'onglets: structure la plus pratique et intuitive pour la navigation
- Ajouter option permettant d'arrêter l'application dans vos menu
- Sauvegarde de données sur SD Card ou par défaut mémoire interne
	- possibilité d'effacer et/ou transférer données dans un menu « setting »
- Définir une politique de synchronisation des données
	- temps de l'intervalle
	- type/préférence de connexion (wifi, 3G, bluetooth/VPN)
- Éviter processus en tâche de fond (ne pas perturber les appli prioritaire)
	- « service » est la pour ca: inscription de l'application avec définition temporelle
- Faire attention à l'utilisation de ressource Hardware (consommation batterie)

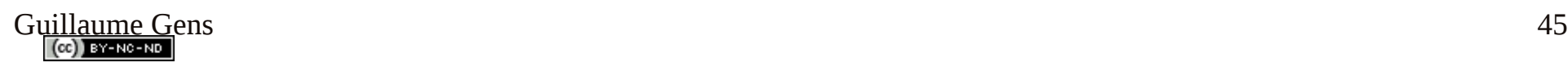

### Conseils marketings

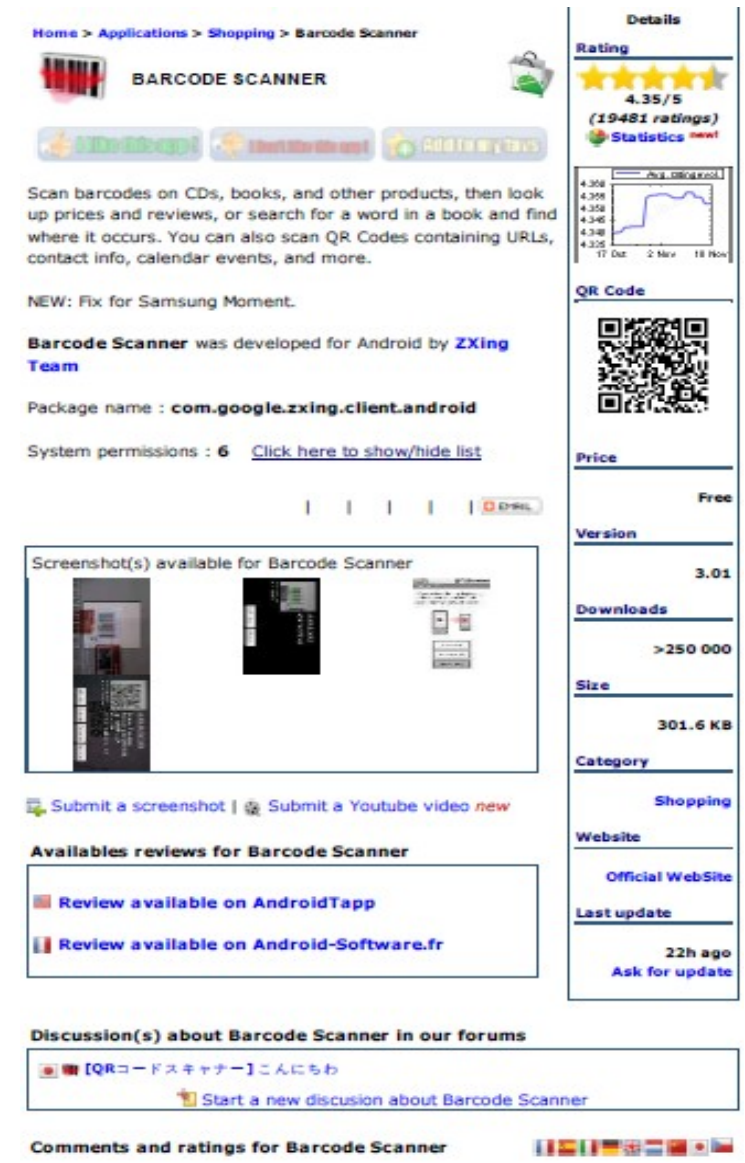

- . Nom & Description significatif (éviter les rétractations)
- . Feedback des commentaires pour MAJ (Pb compatibilité)
- . Mettre en place SAV (blog, mail, wiki etc  $\dots$ )
- . Androlib : vitrine web du market ! ( notation/commentaires/reviews )
- version évaluation gratuite : moins de fonctions ou bandeau pub

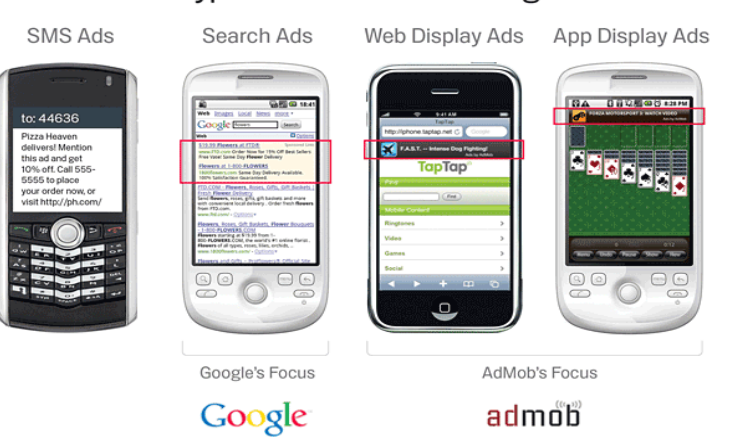

Tynes of Mobile Advertising

- . applications avec abonnement (ex:boutique en ligne)
- . acheter espaces publicitaires sur blogs spécialisés
- . Revoir son prix à la baisse en cas de concurrence
- **publier sur les autres market compatibles !!!**
- Guillaume Gens 46 SlideME(Geeks'Phone), Handango . AppsLib(Archos), SHOP4APPS (motorola), Camangi,
	- **blog de conseils... <http://www.mobileappmarketingblog.com/>**

#### Android Market

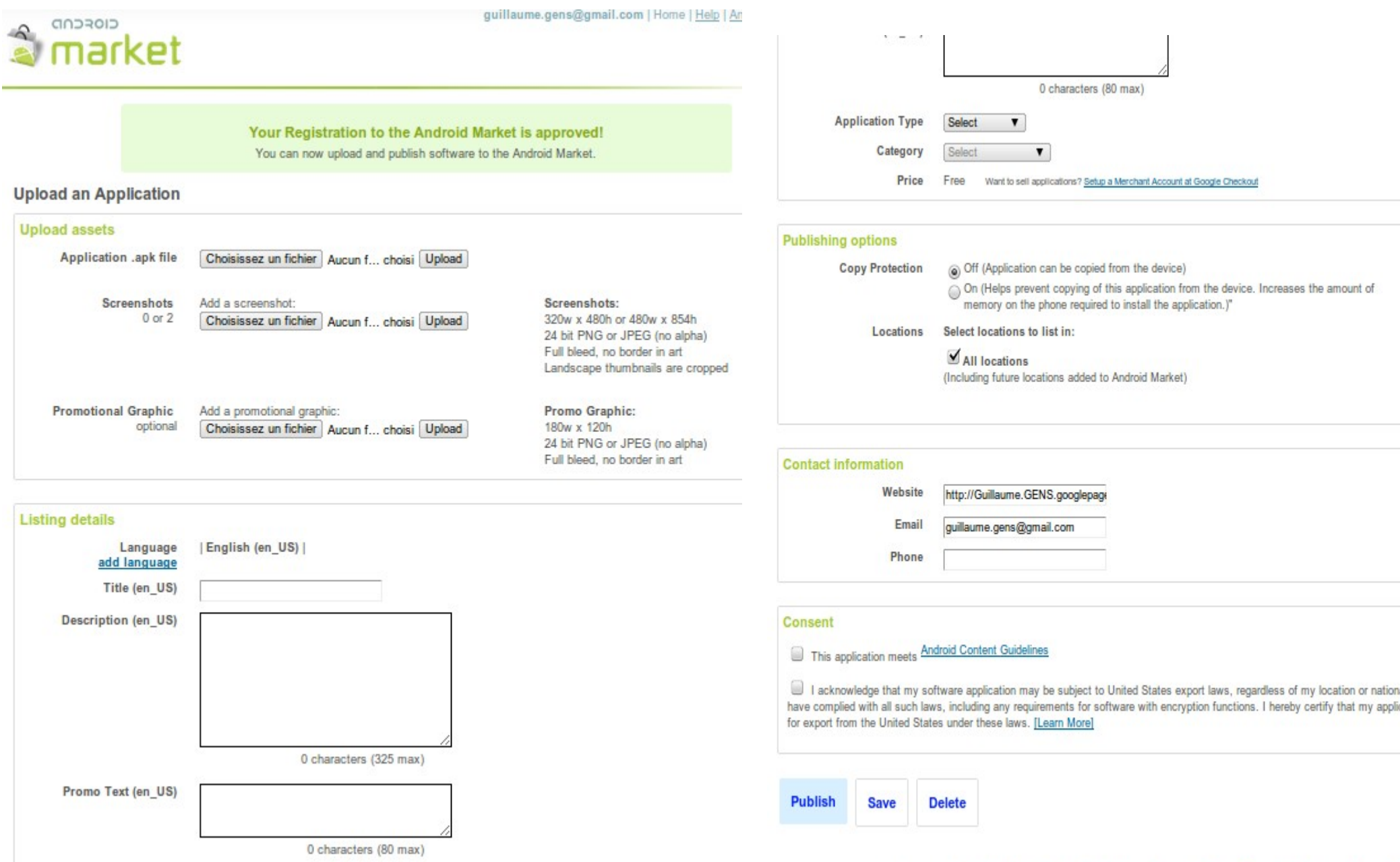

# **Conclusion**

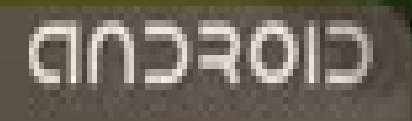

Guillaume Guillaume Guillaume Guillaume Guillaume Guillaume Guillaume Guillaume Guillaume Guillaume Guillaume

#### PERSPECTIVES

- Extension de l'OHA
- Intégration de services
- Autre marché visé :
	- Déjà : tablette, MID, Ereader
	- téléphone fixe, set-up box, TV centrale domotique
	- Netbook (Vs ChromeOS?)
	- Automotive, Électro-ménager
	- Militaire ??? (projet RATS missile « patriot »)

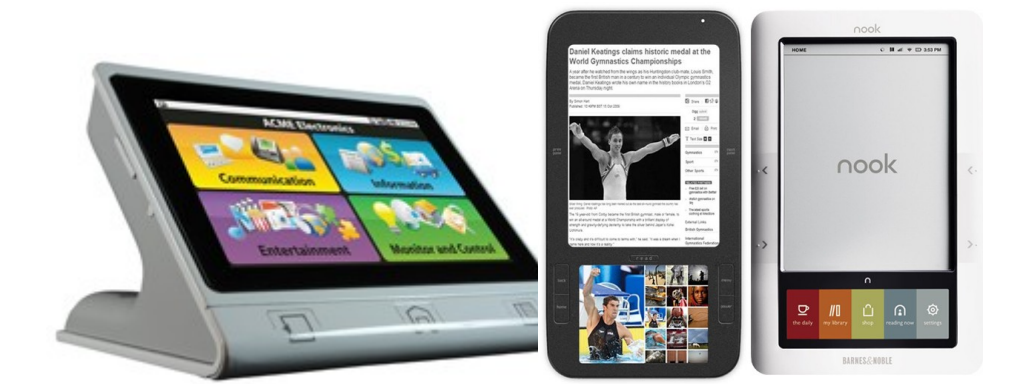

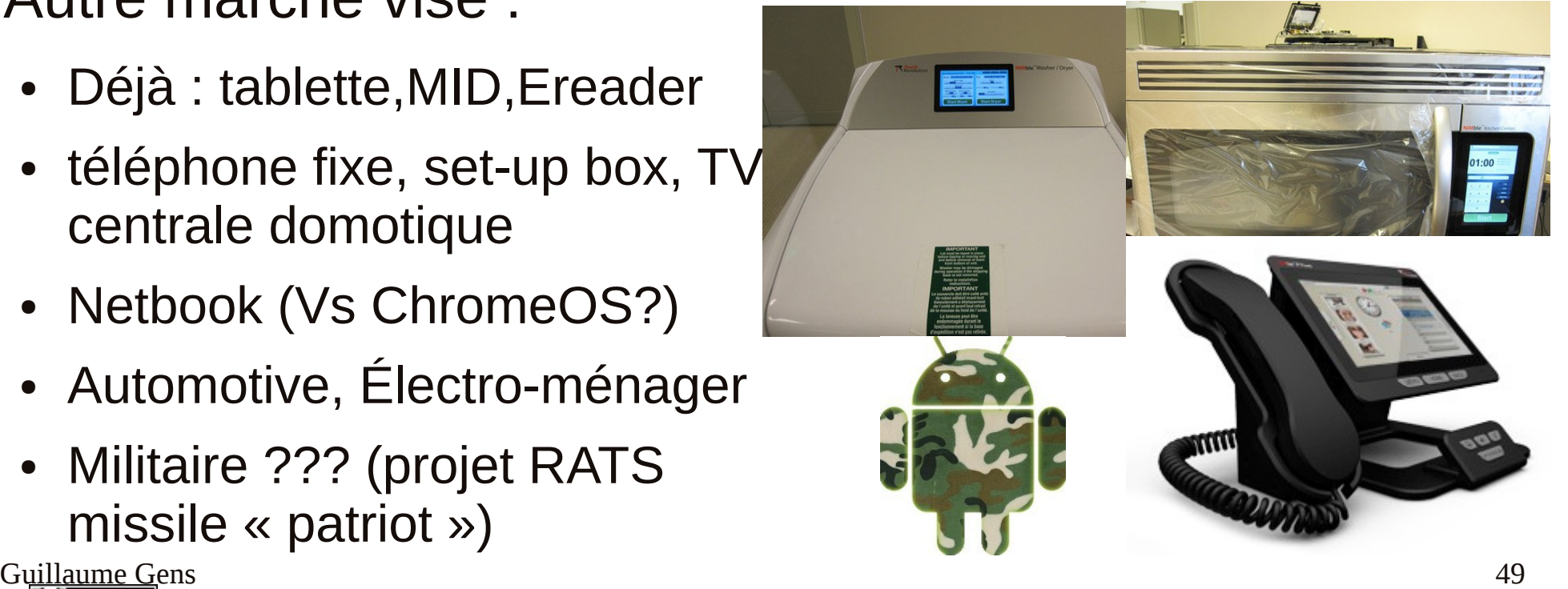

### CONCLUSION

- Pourquoi android pour les entreprises (dev)?
	- Maintenance linux sans en payé le support
	- Système souple ( multi-support )
	- Avoir la garantie des bons choix technologique
		- Futur M2M « web object » ?(capteur via Flash/HTML5)
		- $-$  => une vision deja « [web apps](http://developer.android.com/guide/webapps/index.html) » de Google
	- ... ingénierie logiciel moindre => réduction des couts
- Pourquoi android pour les utilisateurs ?
	- Garantie de retrouver la même interface
	- Services Google SaaS (Cloud computing) : C2DM

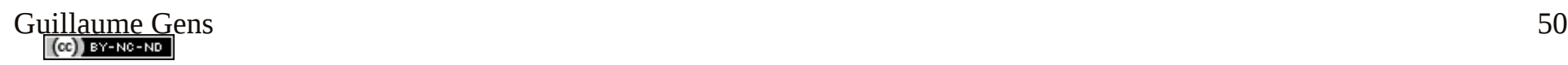

#### WEBOGRAPHIE

- Android developper: <http://developer.android.com/>
- Google I/O : <http://www.code.google.com/events/io/>
- Chaines Youtube: [AndroidDevelopers,](http://www.youtube.com/user/androiddevelopers) [AndroidTips,](http://www.youtube.com/user/AndroidTips) [NexusOne](http://www.youtube.com/user/GoogleNexusOne)
- Wiki trucs&astuces:
	- <http://android-dls.com/wiki> (surtout sa FAQ)
	- <http://www.openintents.org/>Et <http://code.google.com/p/openintents/>
- Divers blogs & forums français:
	- <http://www.frandroid.com/>
	- <http://android-france.fr/>
	- <http://www.pointgphone.com/>
	- <http://www.planete-android.com/>
	- <http://www.androidinforum.fr/>
	- <http://android.codes-sources.com/>
	- <http://android.developpez.com/>

#### Guillaume Gens 51

# Merci de votre attention ... Questions ?

guillaume.gens@gmail.com

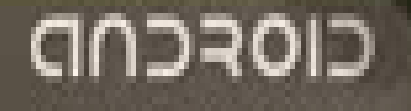